# **AUTOMATYKA I ROBOTYKA**

Studia niestacjonarne

Treści programowe obowiązujące od roku akademickiego 2018-2019

Przedmioty specjalnościowe

Specjalność: Przemysłowe systemy informatyczne

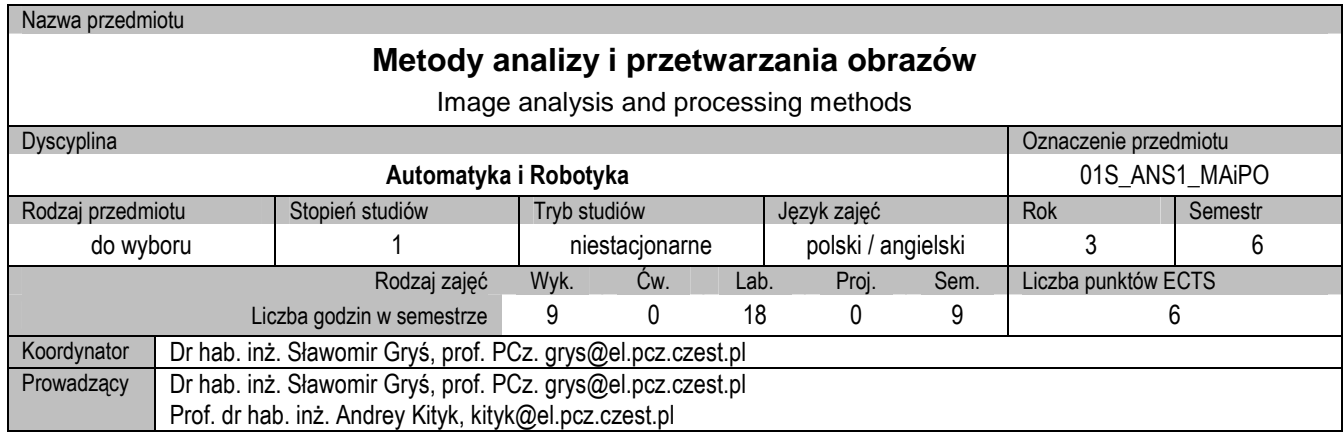

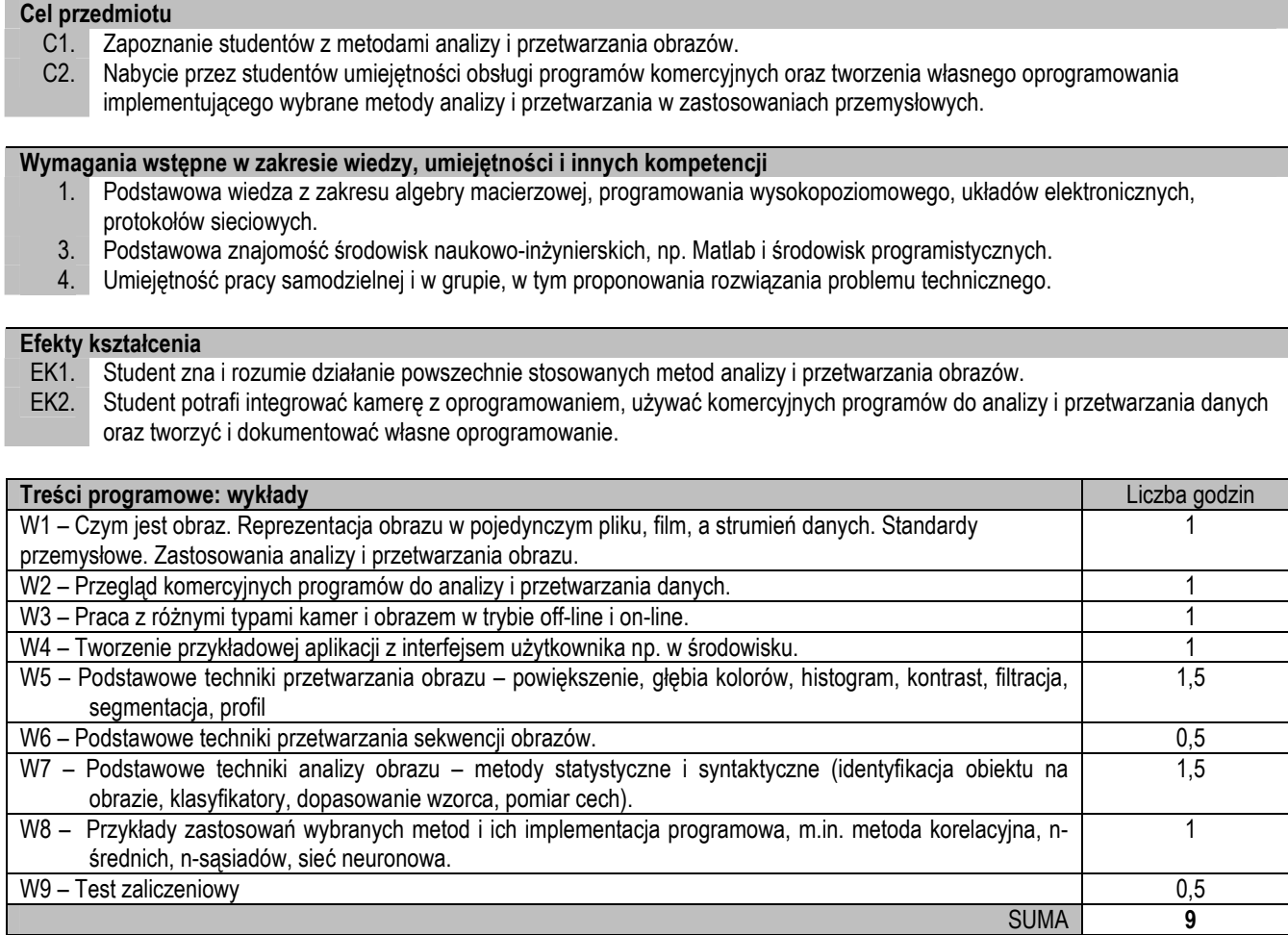

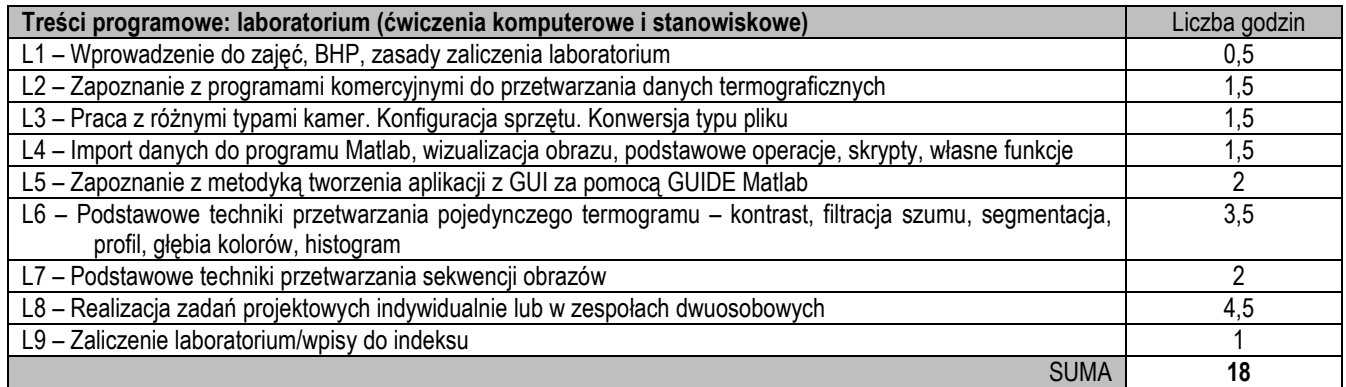

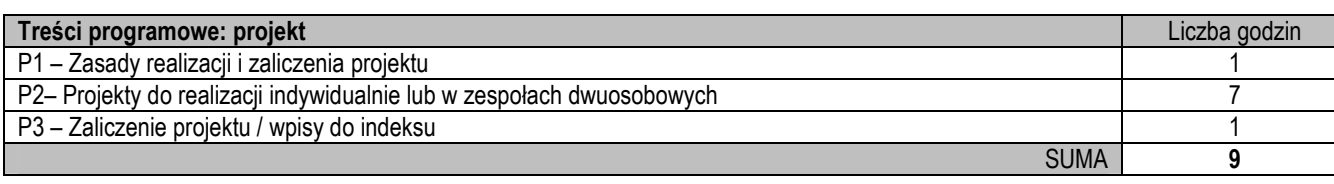

- Prezentacja multimedialna (wykład)
- 2. Kamera przenośna niskiej jakości+smartfon, kamera wysokiej jakości
- 3. Komputery PC z programem Matlab i komercyjnym oprogramowaniem do przetwarzania i analizy obrazów

#### **Sposoby oceny efektów kształcenia (F – ocena Formująca, P – ocena Podsumowująca)**

- F1. Aktywność na wykładach (dyskusja).
- F2. Aktywność podczas laboratorium i projektu.
- P1. Zaliczenie na ocenę wykładu.
- P2. Zaliczenie na ocenę zadań wspólnych i indywidualnych.

## **ObciąŜenie pracą Studenta**

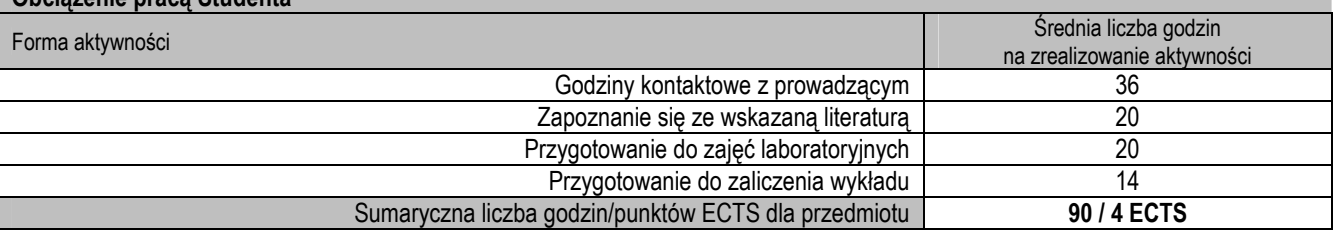

#### **Wykaz literatury podstawowej i uzupełniającej**

- 1. Tadeusiewicz T., Korohoda P.: Komputerowa analiza i przetwarzanie obrazów, Wyd. Fundacji Postępu Telekomunikacji, Kraków 1997.
- 2. Wróbel Z., Koprowski R.: Praktyka przetwarzania obrazów z zadaniami w programie Matlab, Wyd. EXIT, Warszawa 2012.
- 3. Malina W., Smiatacz M.: Cyfrowe przetwarzanie obrazów, Wyd. EXIT, Warszawa 2000.
- 3. Solomon Ch., Breckon T.: Fundamentals of digital image processing. Practical approach with examples in Matlab, Wiley-Blackwell 2011.
- 4. Zawada-Tomkiewicz A.: "Komputerowa analiza i przetwarzanie obrazów", Wydawnictwo Politechniki Koszalińskiej, Koszalin 1999, 78 str.
- 5. Gonzalez R., Woods R., Eddins S.: Digital Image Processing Using MATLAB, Pearson Prentice-Hall 2004.
- 6. Shih F.Y: Image Processing and Pattern Recognition. Fundamentals and Techniques, Wiley and Sons, 2010.
- 7. Instrukcje obsługi kamery oraz oprogramowania.

## **Macierz realizacji efektów kształcenia**

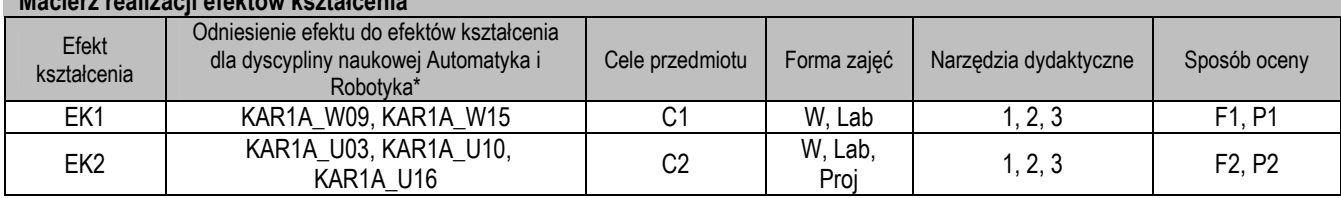

\* – wg załącznika

## **II. FORMY OCENY – SZCZEGÓŁY**

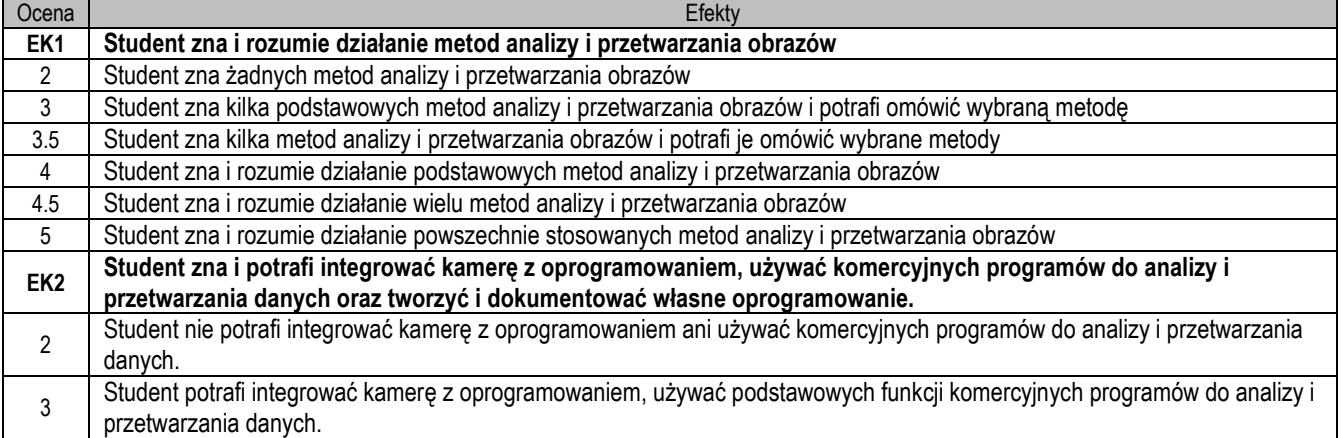

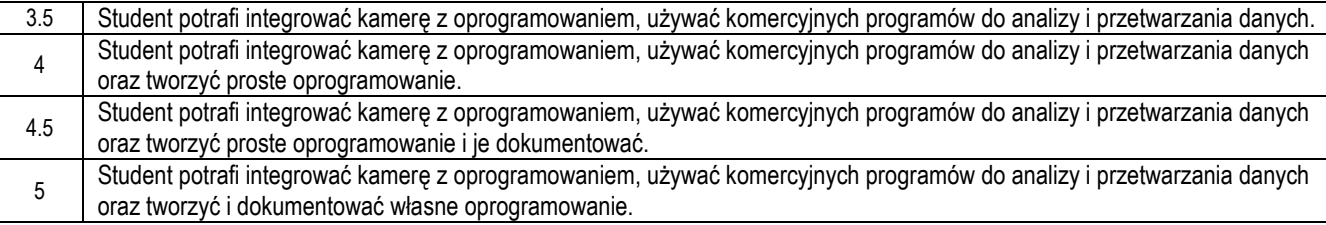

## **III. INNE PRZYDATNE INFORMACJE O PRZEDMIOCIE**

1. Wszelkie informacje dla studentów na temat planu zajęć dostępne są na tablicy ogłoszeń oraz na stronie el.pcz.pl.

2. Prowadzący udostępnia na pierwszych zajęciach treści wykładów.

Nazwa przedmiotu

## **Sterowniki PLC i Systemy SCADA**

PLC Controllers and SCADA Systems

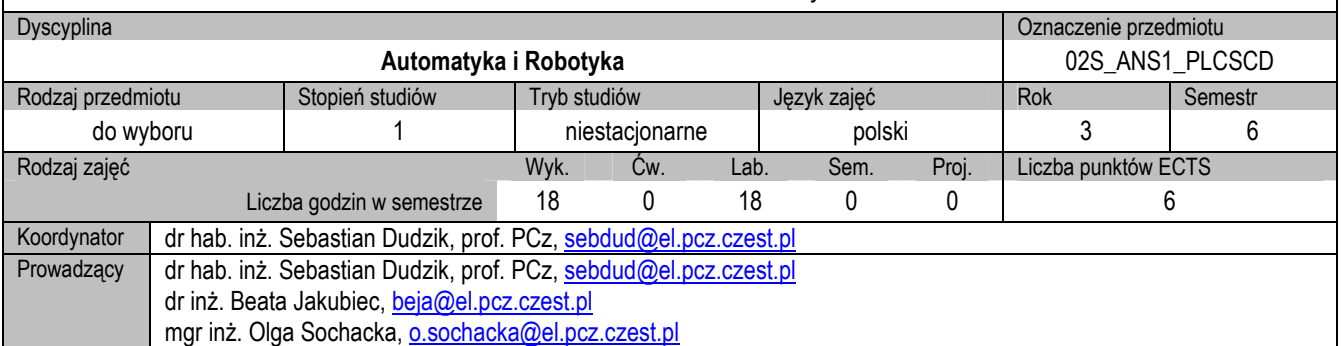

## **I. KARTA PRZEDMIOTU**

#### **Cel przedmiotu**

- C1. Przekazanie studentom wiedzy z zakresu współpracy sterowników PLC z systemami SCADA.
- C2. Nabycie przez studentów umiejętności tworzenia aplikacji do wizualizacji procesów przemysłowych.
- C3. Przekazanie studentom wiedzy z zakresu przemysłowych standardów komunikacyjnych.

#### **Wymagania wstępne w zakresie wiedzy, umiejętności i innych kompetencji**

- 1. Wiedza z podstaw automatyki oraz z zakresu ciągłych i dyskretnych układów sterowania.
- 2. Wiedza z podstaw informatyki i umiejętności w zakresie programowania.
- 3. Umiejętności pracy samodzielnej i w grupie.

## **Efekty kształcenia**

EK1. Student zna ogólną charakterystykę systemu SCADA oraz pojęcia z zakresu współpracy sterowników PLC z systemami **SCADA** 

EK2. Student zna podstawowe pojęcia z zakresu przemysłowych standardów komunikacyjnych

EK3. Student stosuje oprogramowanie InTouch, LabVIEW i Trace MODE do wizualizacji prostego procesu przemysłowego

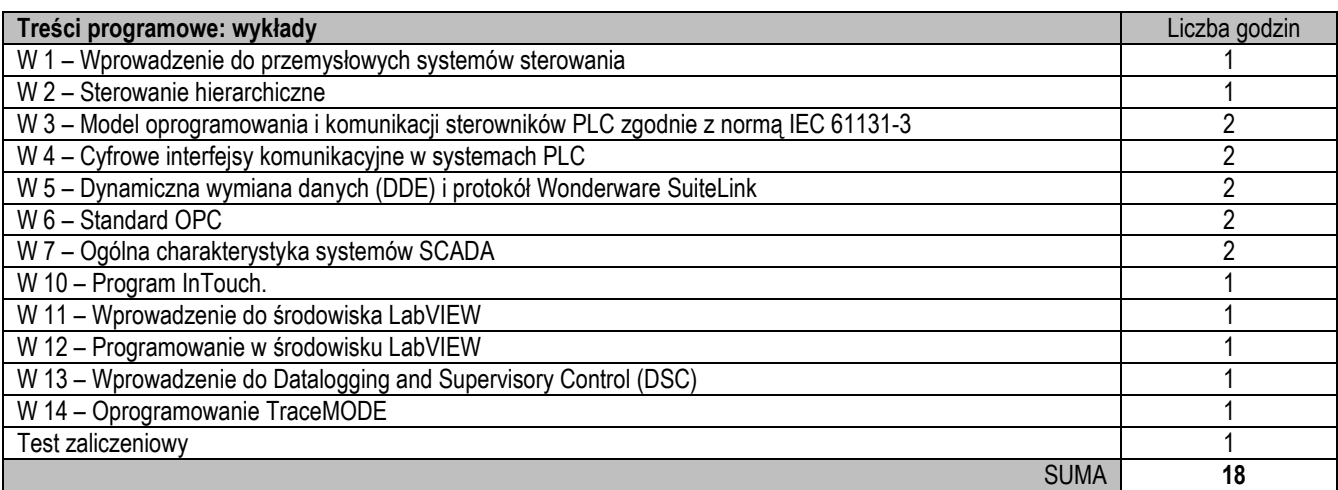

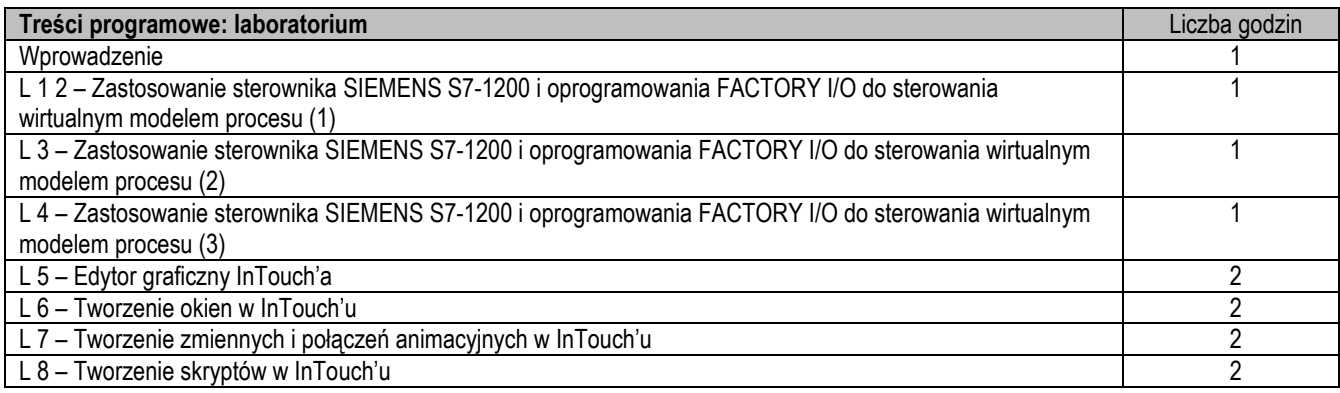

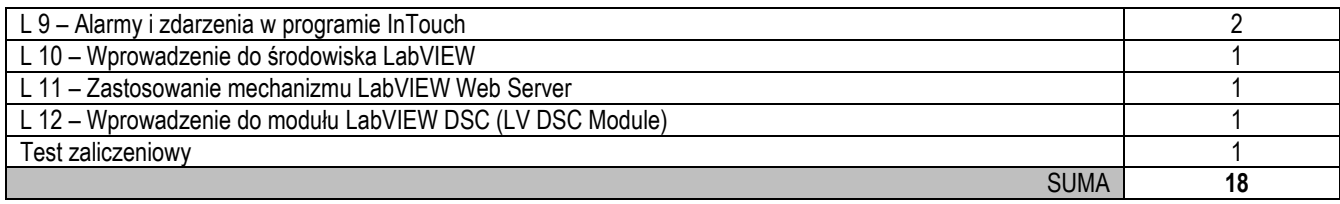

- 1. Prezentacja multimedialna
- 2. Specjalistyczne oprogramowanie
- 3. Instrukcje do wykonania ćwiczeń laboratoryjnych

#### **Sposoby oceny efektów kształcenia (F – ocena Formująca, P – ocena Podsumowująca)**

- F1. Aktywność na zajęciach
- F2. Ocena przygotowania do ćwiczeń laboratoryjnych
- P1. Test
- P2. Egzamin

## **ObciąŜenie pracą studenta**

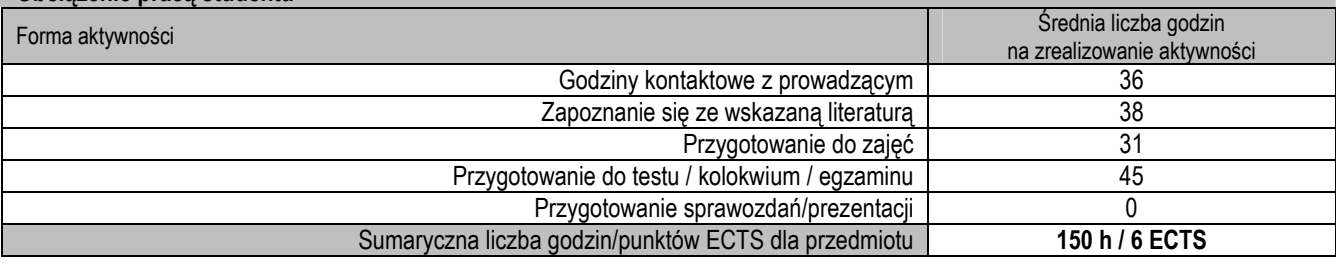

## **Wykaz literatury podstawowej i uzupełniającej**

- 1. Tatjewski P.: Sterowanie zaawansowane obiektów przemysłowych. Struktury i algorytmy, Akadem. Oficyna Wyd. EXIT, 2002.
- 2. Trybus L.: Regulatory wielofunkcyjne, WNT, 1992.
- 3. Seta Z.: Wprowadzenie do zagadnień sterowania. Wykorzystanie programowalnych sterowników logicznych PLC, Wyd. MIKOM, 2002.
- 4. Mikulczyński T., Samsonowicz Z.: Automatyzacja dyskretnych procesów produkcyjnych, WNT, 1997.
- 5. http://www.scadasystems.net/scada-systems.html
- 6. www.opcfoundation.org

## **Macierz realizacji efektów kształcenia**

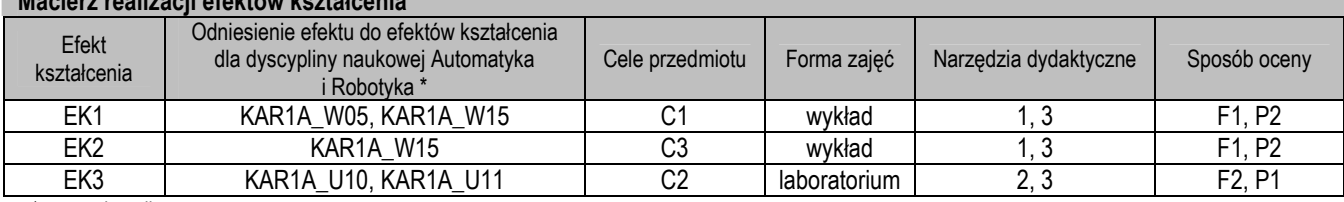

\* – wg załącznika

## **II. FORMY OCENY – SZCZEGÓŁY**

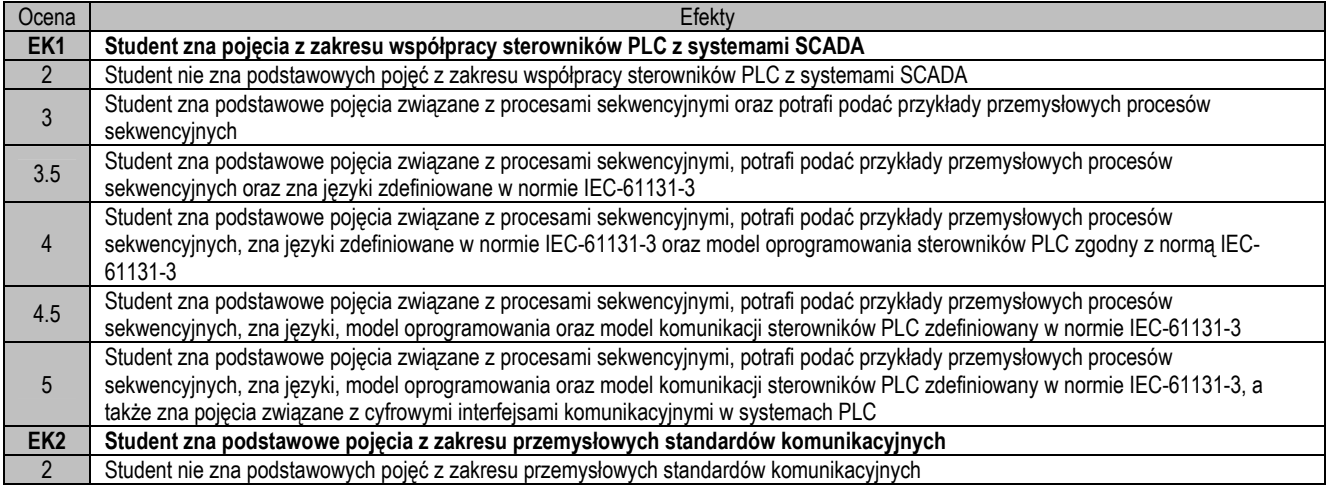

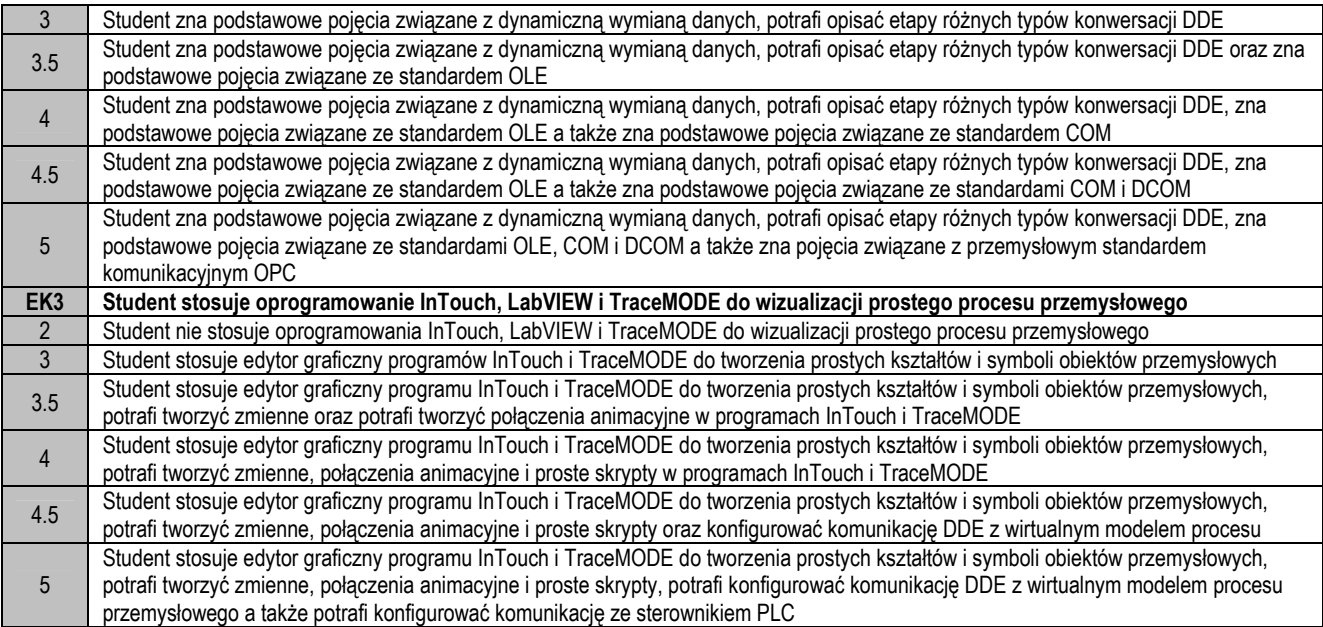

## **III. INNE PRZYDATNE INFORMACJE O PRZEDMIOCIE**

1. Wszelkie informacje dla studentów na temat planu zajęć dostępne są na tablicy ogłoszeń oraz na stronie el.pcz.pl.

Nazwa przedmiotu

## **Metody statystyczne w systemach przemysłowych**

#### Statistical methods in industrial systems

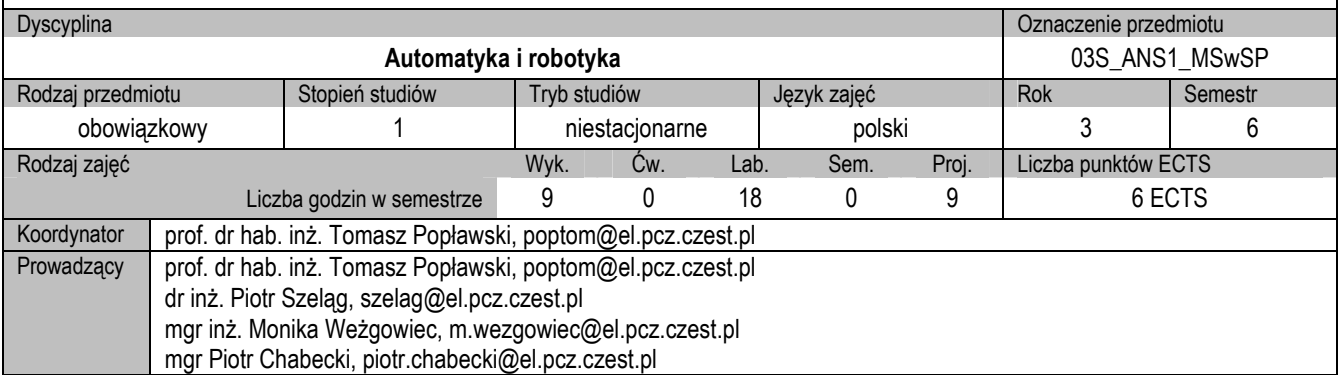

## **I. KARTA PRZEDMIOTU**

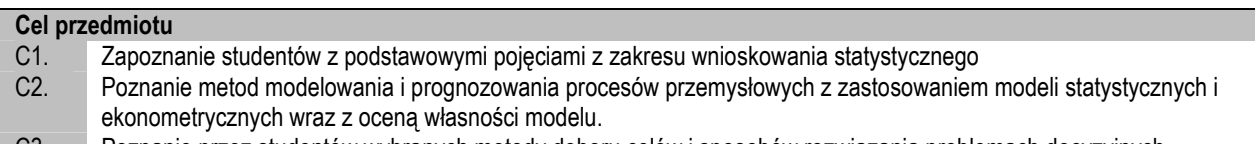

#### C3. Poznanie przez studentów wybranych metody doboru celów i sposobów rozwiązania problemach decyzyjnych

#### **Wymagania wstępne w zakresie wiedzy, umiejętności i innych kompetencji**

- 1. Wiedza z zakresu przedmiotów: **Podstawy programowania i Podstawy automatyki**
- 2. Ogólna wiedza gospodarczo ekonomiczna
- 3. Umiejętności pracy samodzielnej i w grupie
- 4. Umiejętność samodzielnego tworzenia referatu na zadane zagadnienie
- 5. Umiejętność obsługi komputera, obsługi pakietu Office, oraz korzystania ze źródeł literaturowych i zasobów internetowych

## **Efekty kształcenia**

EK1. Student ma uporządkowaną wiedzę z zakresu zasad projektowania eksperymentu i przeprowadzania badań, dokumentowania wyników pomiarów oraz obliczania niepewności uzyskanych wyników, jednostek miar, a także zna zasady stosowania aparatury pomiarowej oraz właściwości podstawowych przyrządów pomiarowych, funkcjonowania systemów pomiarowych oraz metody komunikacji przyrządów i oprogramowania systemów

EK2. Student potrafi przy formułowaniu i rozwiązywaniu zadań obejmujących projektowanie układów i systemów elektrycznych dostrzegać ich aspekty pozatechniczne, w tym środowiskowe, ekonomiczne i prawne lub potrafi opracować i zrealizować rozwiązanie inżynieryjno-techniczne skierowane na stworzenie wysokoefektywnego i ekonomicznego układu automatyki

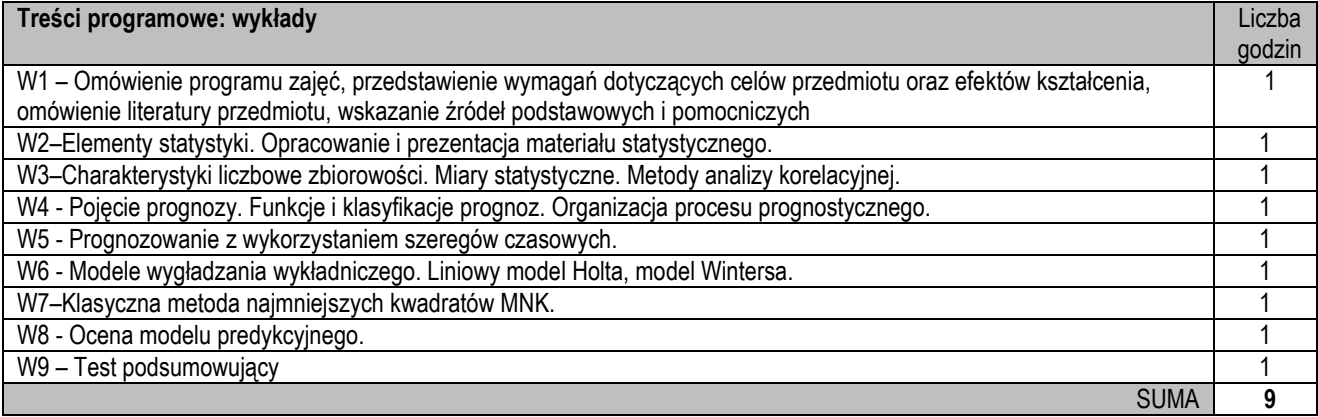

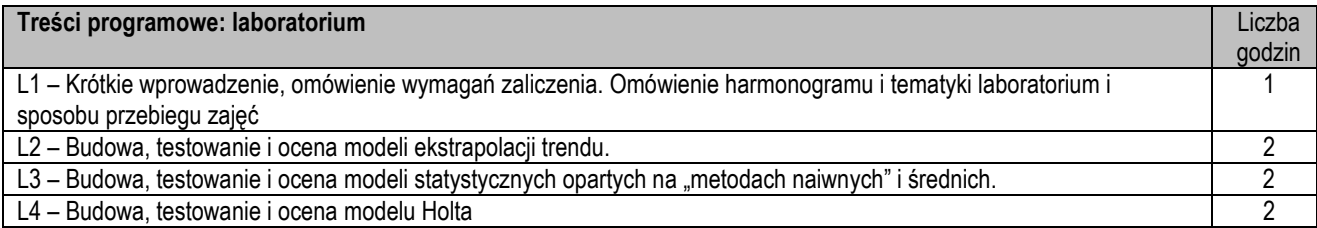

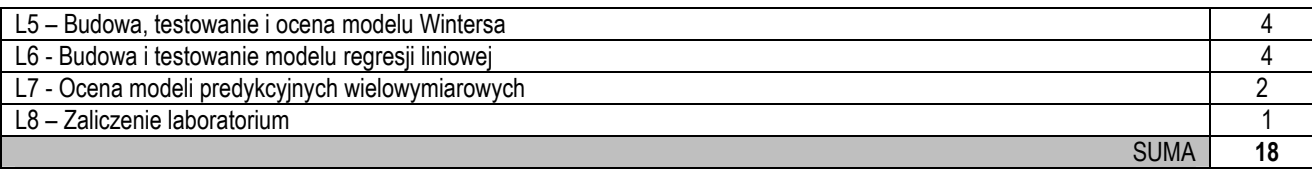

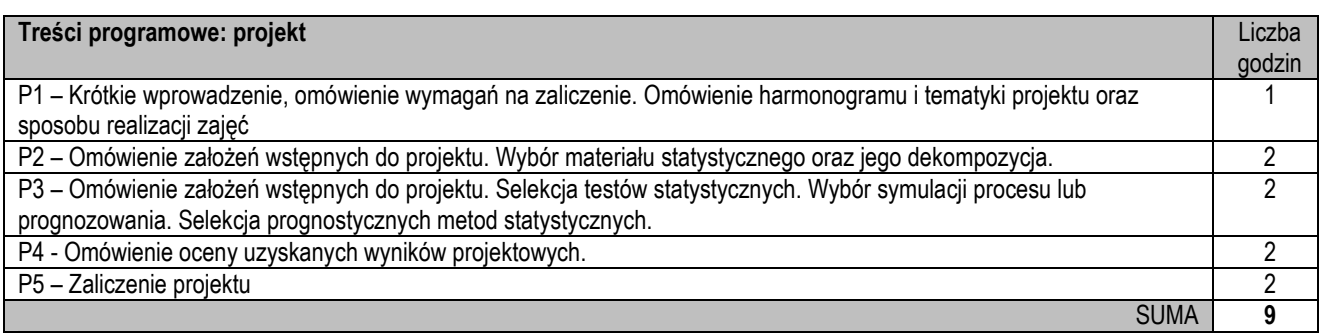

- 1. Prezentacja multimedialna
- 2. Tablica klasyczna lub interaktywna
- 3. Specjalistyczne oprogramowanie

## **Sposoby oceny efektów kształcenia (F – ocena Formująca, P – ocena Podsumowująca)**

- F1. Aktywność na zajęciach, ocena realizacji zadań w laboratorium, ocena aktywności i przygotowania tematycznego studenta do laboratorium, ocena poprawności wykonania projektu przez studenta.
- P1. Kolokwium lub test sprawdzający

## **ObciąŜenie pracą studenta**

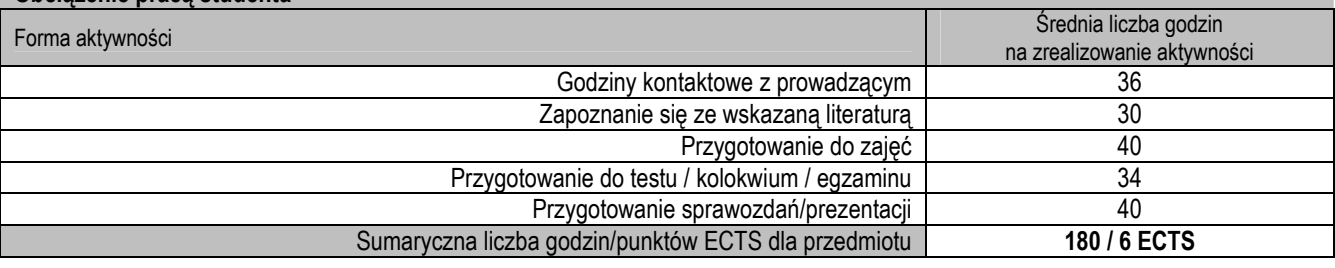

#### **Wykaz literatury podstawowej i uzupełniającej**

- 1. Tadeusz Kufel, Ekonometria Rozwiązywanie problemów z wykorzystaniem programu GRETL, Wydawnictwo Naukowe PWN, Warszawa, 3, 2018
- 2. Mieczysław Sobczyk, Statystyka, Wydawnictwo Naukowe PWN, Warszawa, 5, 2018
- 3. Marianna Lipiec-Zajchowska (redakcja), Optymalizacja procesów decyzyjnych, Wydawnictwa Naukowe Wydziału Zarządzania Uniwersytetu Warszawskiego, Warszawa 1999
- 4. Barbara Radzikowska(redakcja), Metody Prognozowania. Zbiór zadań, Wydawnictwo Akademii Ekonomicznej, Wrocław 2000
- 5 Popławski T. Teoria i praktyka planowania rozwoju i eksploatacji systemów elektroenergetycznych. Wybrane aspekty. Wydawnictwo Politechniki Częstochowskiej. Częstochowa 2013
- 6 Popławski T. (Red.). Wybrane zagadnienia prognozowania długoterminowego w systemach elektroenergetycznych. Wydawnictwo Politechniki Częstochowskiej. 2012.
- 7 Dobrzańska I., Dąsal K.,Łyp J., Popławski T., Sowiński J.: Prognozowanie w elektroenergetyce. Zagadnienia wybrane. Wydawnictwo Politechniki Częstochowskiej, Częstochowa 2002.

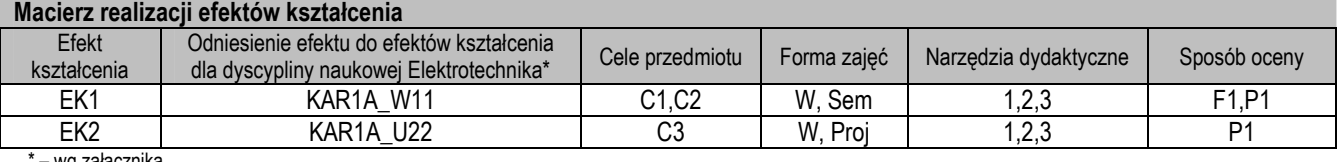

– wg załącznika

## **II. FORMY OCENY – SZCZEGÓŁY**

Ocena | Efekty | Efekty | Efekty | Efekty | Efekty | Efekty | Efekty | Efekty | Efekty | Efekty | Efekty | Efe

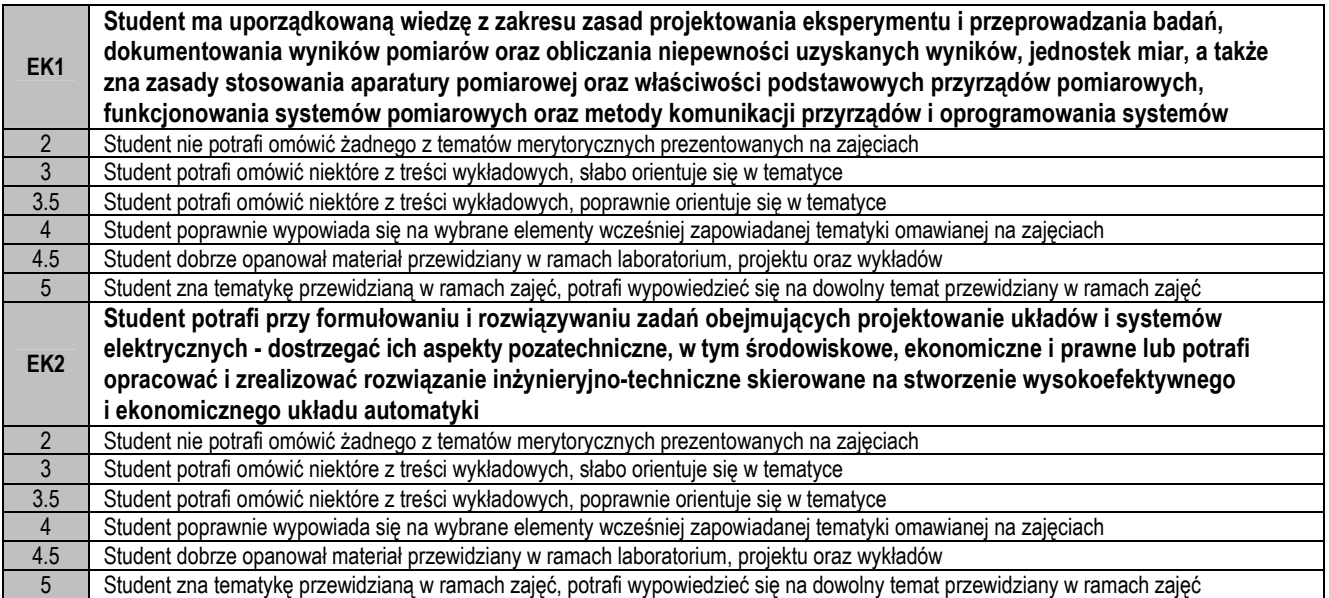

## **III. INNE PRZYDATNE INFORMACJE O PRZEDMIOCIE**

1. Wszelkie informacje dla studentów na temat planu zajęć dostępne są na tablicy ogłoszeń oraz na stronie el.pcz.pl.

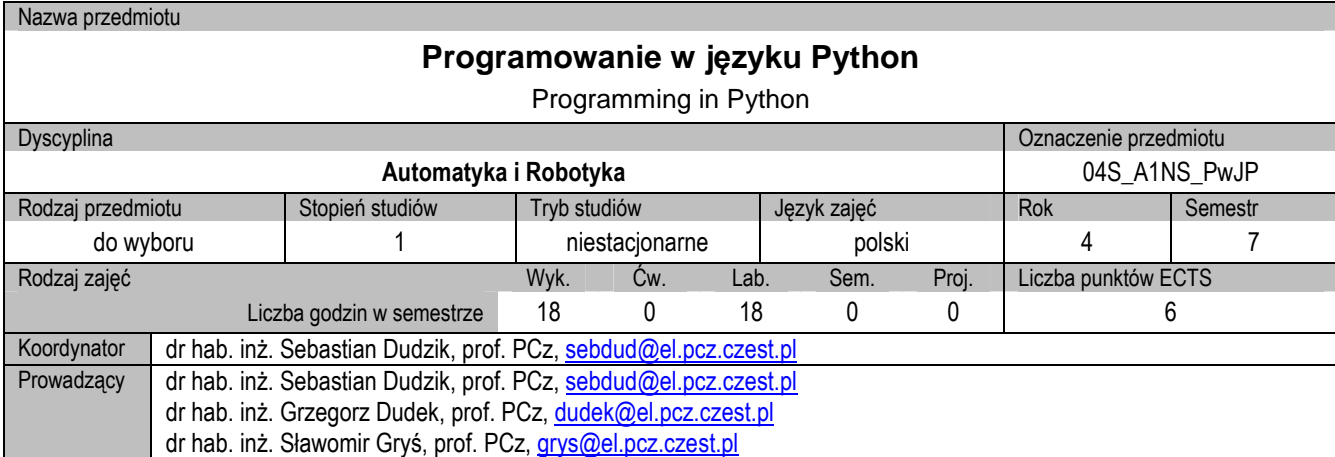

## **Cel przedmiotu**

- C1. Przekazanie studentom wiedzy z zakresu podstaw programowania w języku Python.
- C2. Przekazanie studentom wiedzy z zakresu zastosowań języka Python do rozwiązywania wybranych zadań z zakresu programowania.

## **Wymagania wstępne w zakresie wiedzy, umiejętności i innych kompetencji**

- 1. Wiedza z zakresu algorytmiki.
- 2. Umiejętność obsługi komputera oraz korzystania ze źródeł literaturowych i zasobów internetowych.

#### **Efekty kształcenia**

- EK1. Student ma wiedzę z zakresu programowania w języku Python.
- EK2. Student potrafi zastosować język Python do rozwiązywania wybranych zadań z zakresu programowania.

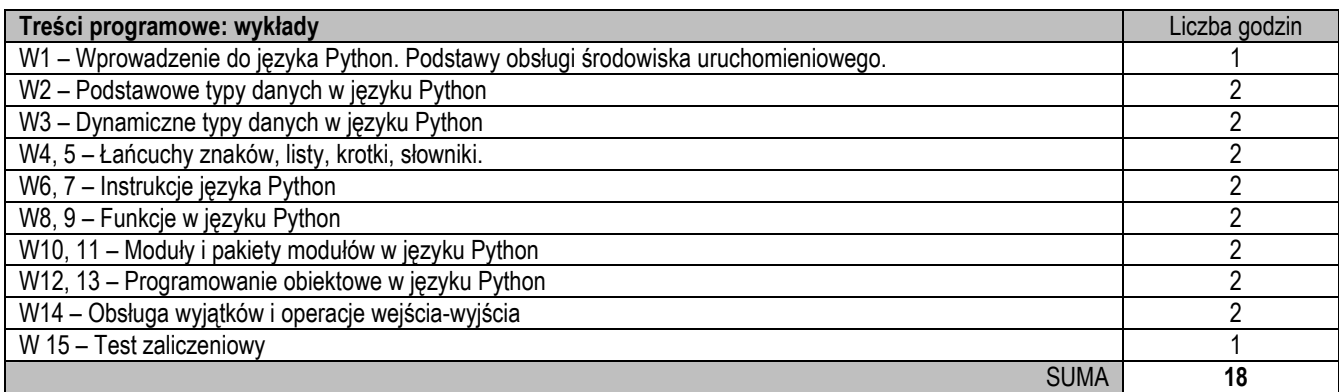

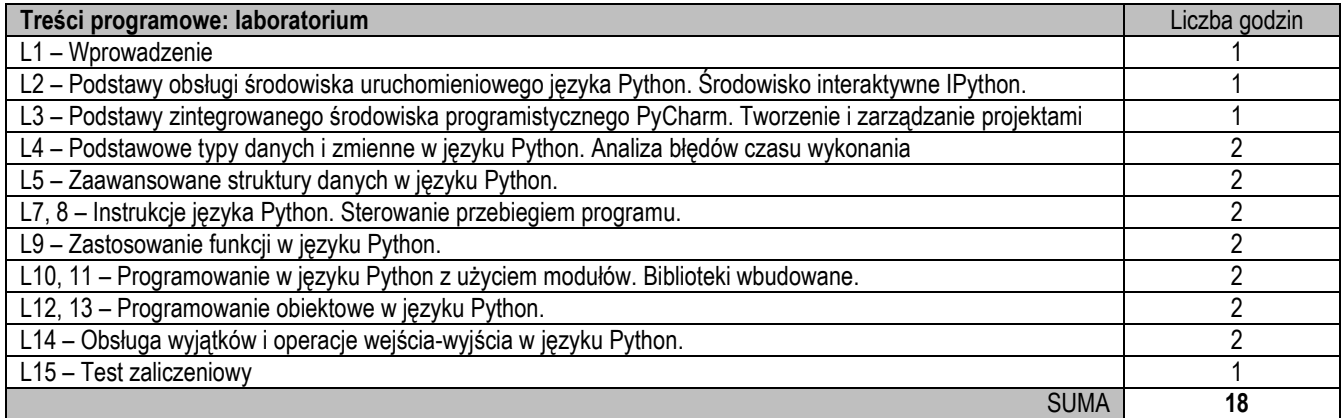

- 
- 1. Prezentacja multimedialna<br>3. Specialistyczne oprogramo Specjalistyczne oprogramowanie

## **Sposoby oceny efektów kształcenia (F – ocena Formująca, P – ocena Podsumowująca)**

F1. Aktywność na zajęciach

P1. Test

## **ObciąŜenie pracą studenta**

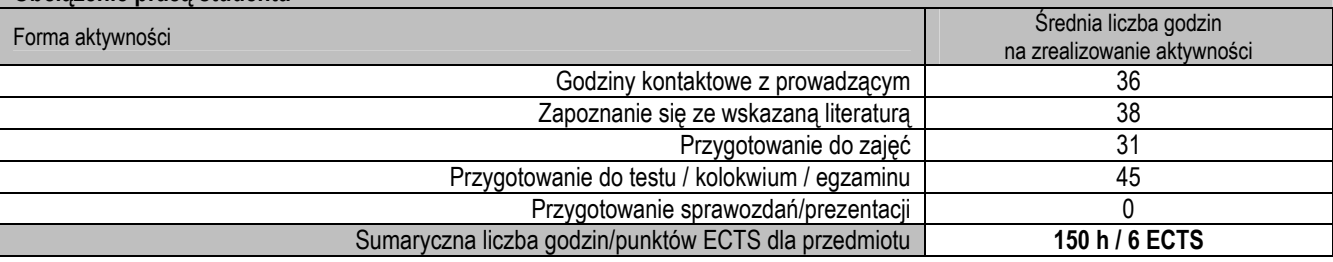

## **Wykaz literatury podstawowej i uzupełniającej**

1. Lutz M.: Python. Wprowadzenie, wydanie IV. Helion.

2. Boschetti A., Massaron L.: Python. Podstawy nauki o danych, wydanie II. Helion.

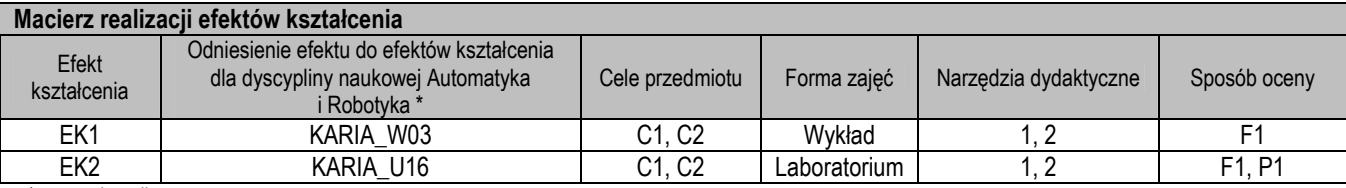

\* – wg załącznika

## **II. FORMY OCENY – SZCZEGÓŁY**

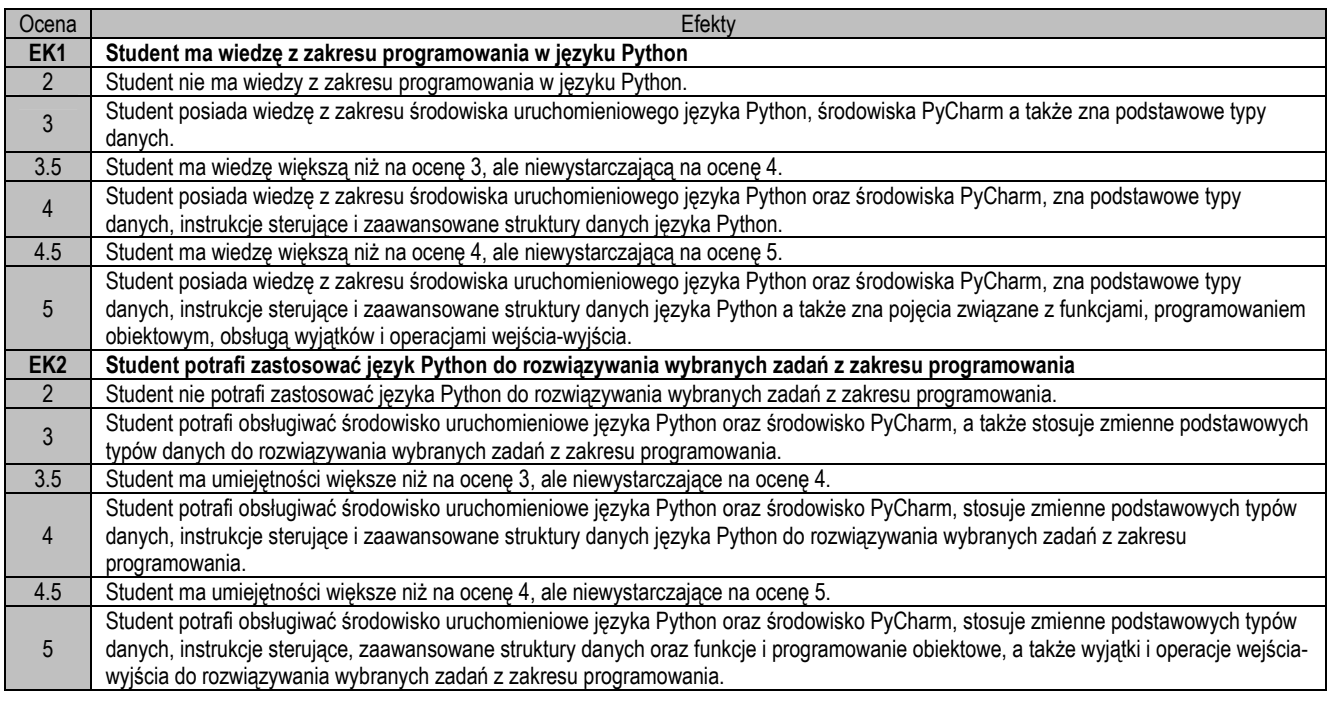

## **III. INNE PRZYDATNE INFORMACJE O PRZEDMIOCIE**

1. Wszelkie informacje dla studentów na temat planu zajęć dostępne są na tablicy ogłoszeń oraz na stronie el.pcz.pl.

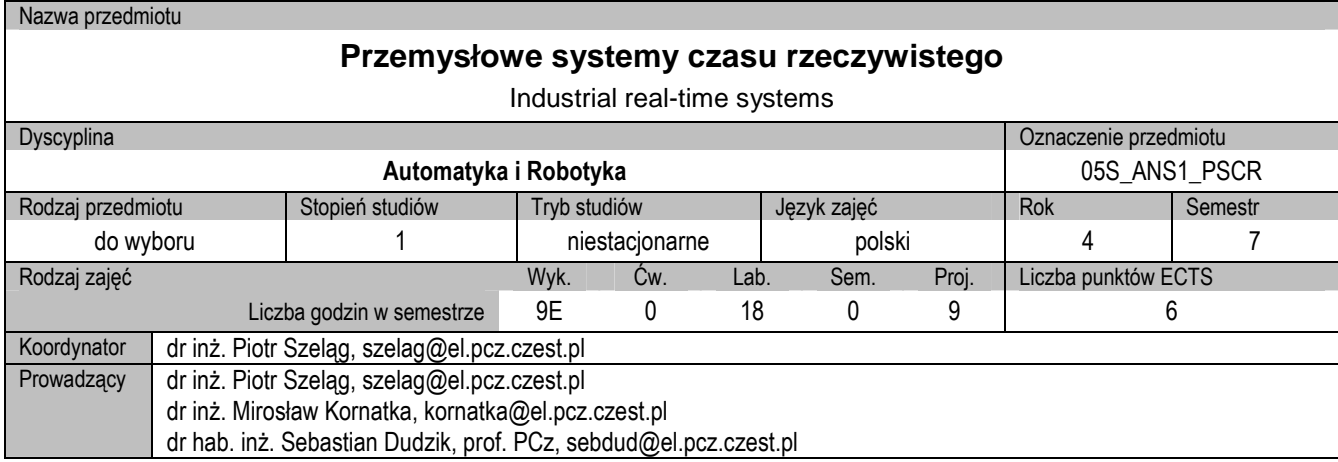

#### **Cel przedmiotu**

- C1. Przekazanie studentom wiedzy z zakresu przemysłowych systemów informacyjnych czasu rzeczywistego
- C2. Nabycie przez studentów umiejętności obsługi wybranych systemów informacyjnych czasu rzeczywistego

## **Wymagania wstępne w zakresie wiedzy, umiejętności i innych kompetencji**

- 1. Podstawowa wiedza z zakresu systemów informatycznych i baz danych
- 2. Umiejętność obsługi komputera i aplikacji komputerowych
- 3. Umiejętność pracy samodzielnej i w grupie
- 4. Umiejętność korzystania ze źródeł literaturowych

#### **Efekty kształcenia**

- EK1. Student zna zasady funkcjonowania przemysłowych systemów czasu rzeczywistego
- EK2. Student posiada umiejętność obsługi przemysłowych systemów czasu rzeczywistego

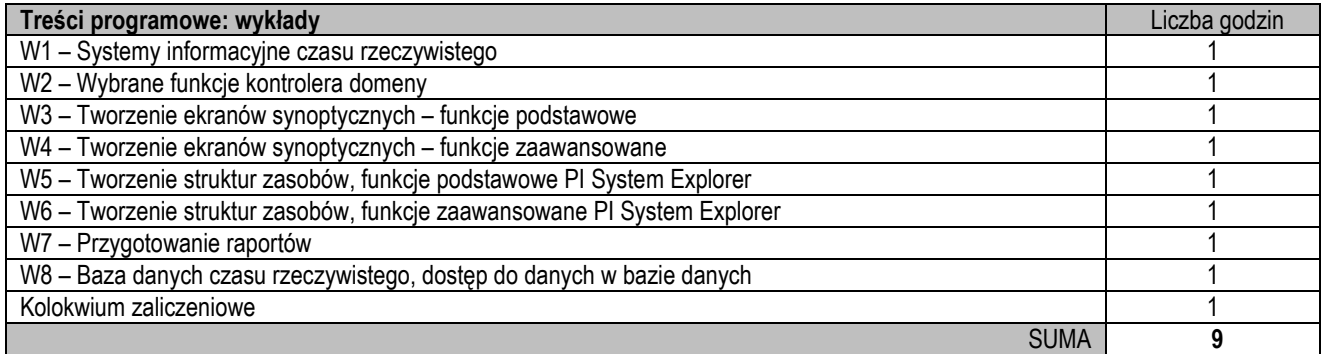

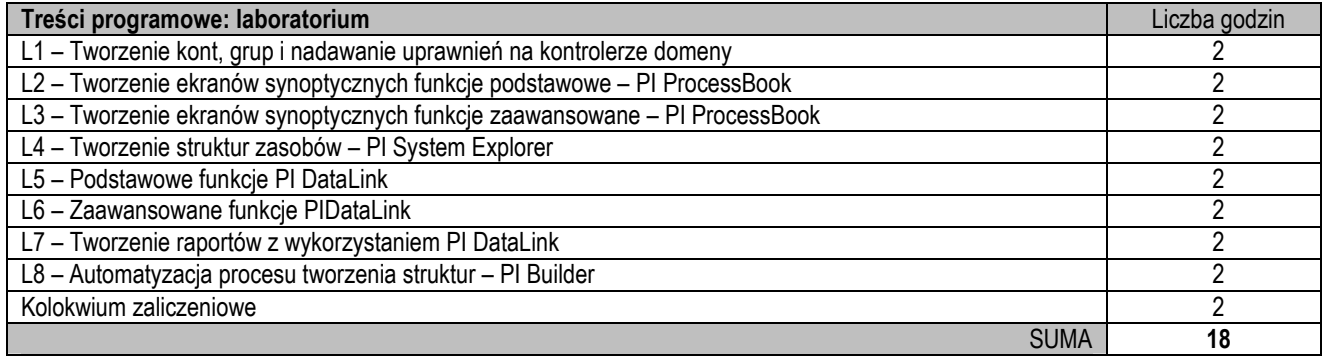

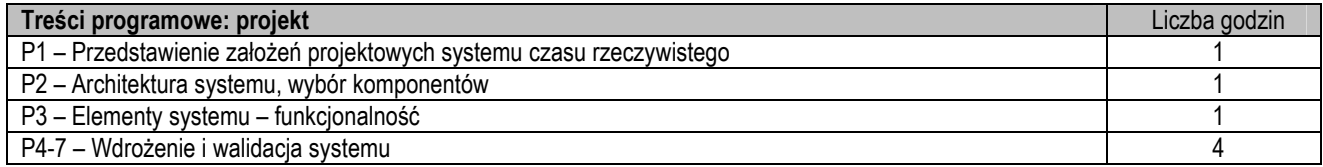

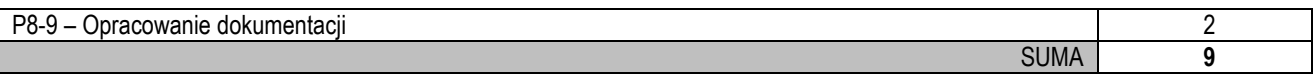

- 1. Prezentacja multimedialna<br>2. Specialistyczne oprogramo
- Specialistyczne oprogramowanie
- 3. Stanowisko komputerowe

#### **Sposoby oceny efektów kształcenia (F – ocena Formująca, P – ocena Podsumowująca)**

- F1. Aktywność na zajęciach
- F2. Ocena poprawnego wykonania zadania postawionego w trakcie zajęć
- 
- P1. Egzamin<br>P2. Kolokwiu Kolokwium
- P3. Opracowanie dokumentacji projektowej

#### **ObciąŜenie pracą studenta**

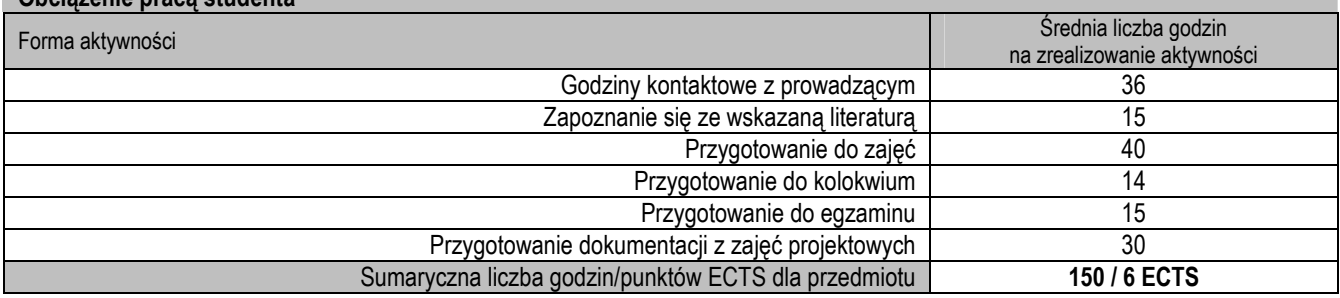

## **Wykaz literatury podstawowej i uzupełniającej**

- 1. Plaza R., Wróbel E.: "Systemy czasu rzeczywistego", Wydawnictwo Naukowo Techniczne, Warszawa 1988.
- 2. https://www.osisoft.com/pi-system
- 3. https://livelibrary.osisoft.com

## **Macierz realizacji efektów kształcenia**

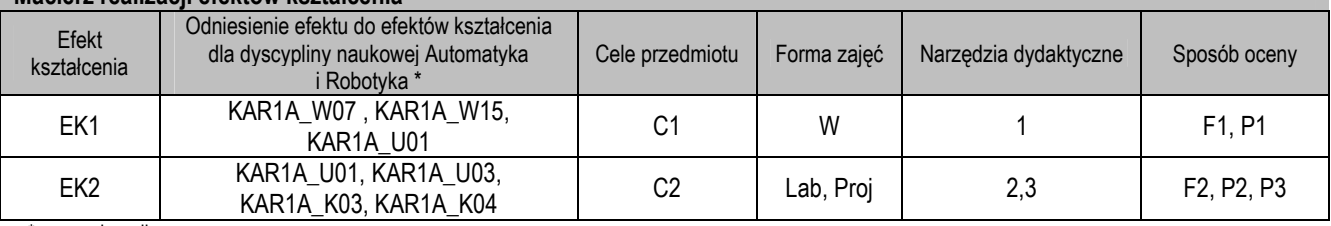

\* – wg załącznika

## **II. FORMY OCENY – SZCZEGÓŁY**

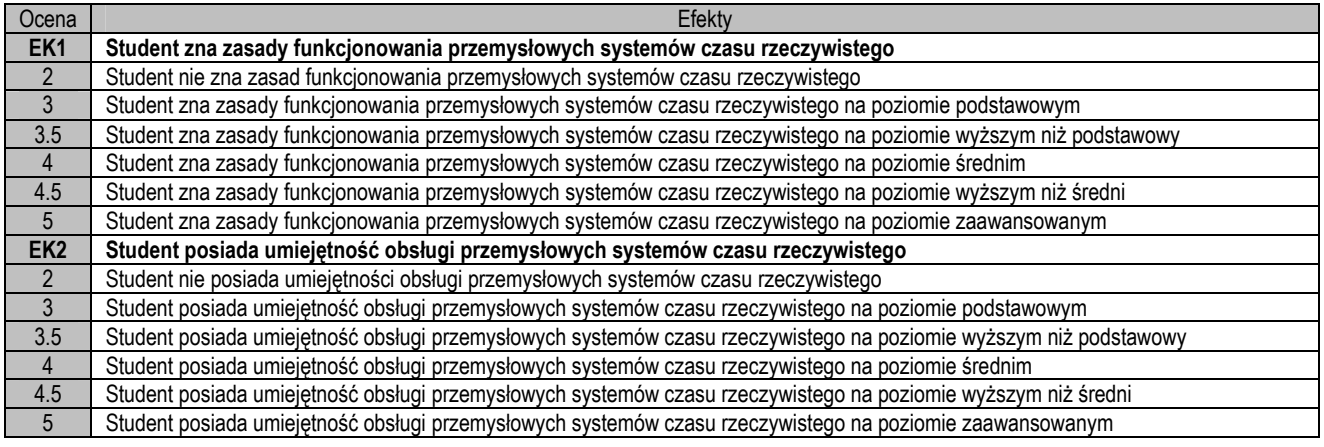

## **III. INNE PRZYDATNE INFORMACJE O PRZEDMIOCIE**

1. Wszelkie informacje dla studentów na temat planu zajęć dostępne są na tablicy ogłoszeń oraz na stronie el.pcz.pl.

#### Nazwa przedmiotu

## **Metody sztucznej inteligencji w automatyce**

Artificial Intelligence Methods in Automation

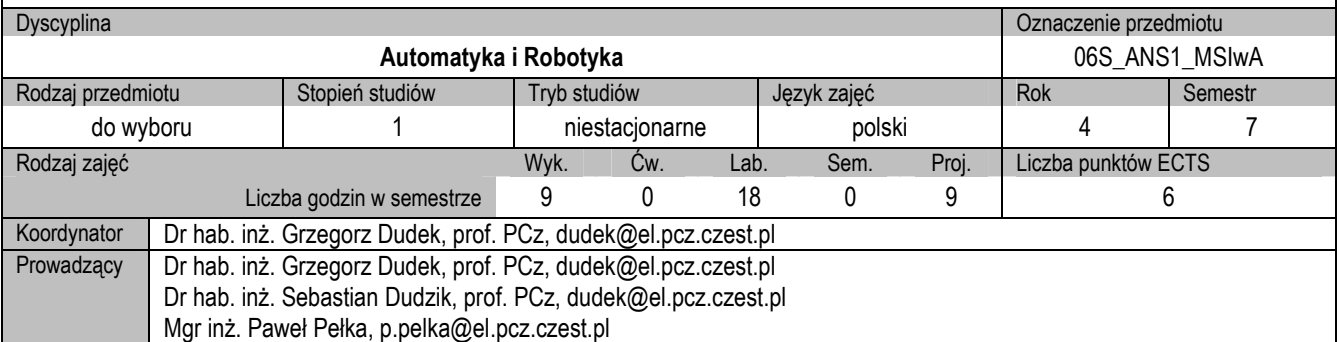

## **I. KARTA PRZEDMIOTU**

#### **Cel przedmiotu**

- C1. Przekazanie studentom wiedzy z zakresu wybranych metod sztucznej inteligencji.
- C2. Nabycie przez studentów praktycznych umiejętności w zakresie wykorzystania metod sztucznej inteligencji do rozwiązywania problemów w automatyce

#### **Wymagania wstępne w zakresie wiedzy, umiejętności i innych kompetencji**

- 1. Wiedza z matematyki z zakresu równań liniowych, teorii zbiorów, rachunku macierzowego, rachunku prawdopodobieństwa i statystyki.
- 2. Wiedza z zakresu podstaw programowania w językach wysokiego poziomu.
- 3. Umiejętność obsługi komputera oraz korzystania ze źródeł literaturowych i zasobów internetowych.

#### **Efekty kształcenia**

- EK1. Student ma wiedzę z zakresu metod sztucznej inteligencji.
- Student ma praktyczne umiejętności w zakresie wykorzystania metod sztucznej inteligencji do rozwiązywania problemów

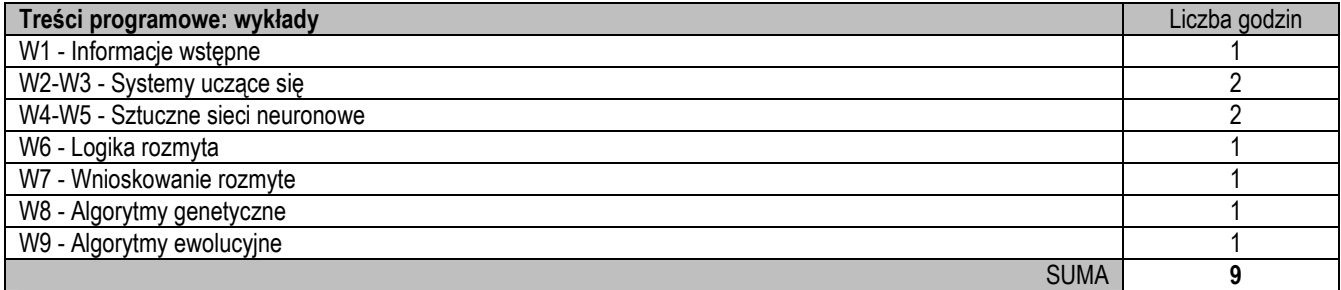

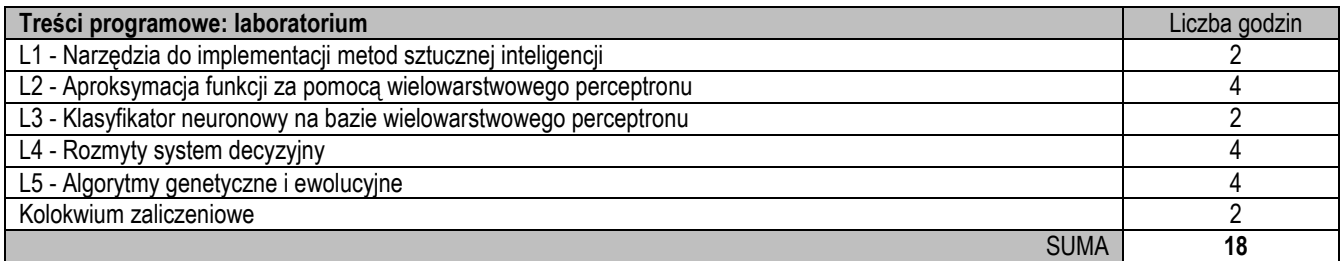

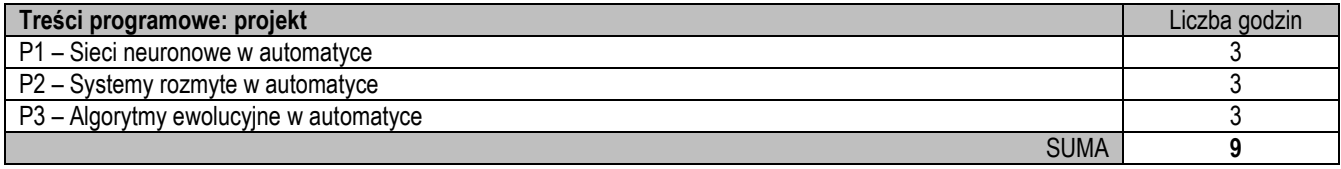

## **Narzędzia dydaktyczne**

- 1. Prezentacja multimedialna
- 2. Tablica klasyczna lub interaktywna<br>3. Komputery i specialistyczne oprogr
	- 3. Komputery i specjalistyczne oprogramowanie

#### **Sposoby oceny efektów kształcenia (F – ocena Formująca, P – ocena Podsumowująca)**

- F1. Zaliczenie na ocenę sprawozdań z ćwiczeń laboratoryjnych
- P1. Kolokwium

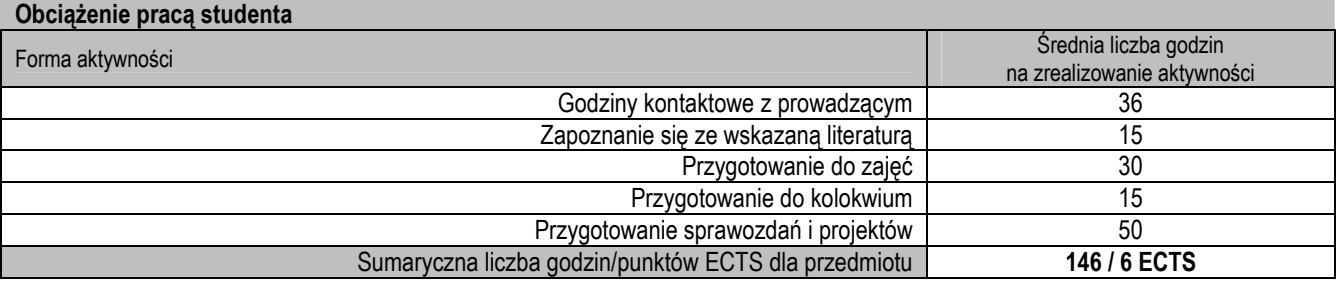

#### **Wykaz literatury podstawowej i uzupełniającej**

- 1. Kisielewicz A.: Sztuczna inteligencja i logika. WNT
- 2. Flasiński M.: Wstęp do sztucznej inteligencji. PWN
- 3. Rutkowski L.: Metody i techniki sztucznej inteligencji. PWN
- 4. Osowski S.: Sieci neuronowe w ujęciu algorytmicznym. WNT
- 5. Luger G.: Artificial intelligence: structures and strategies for complex problem solving. Pearson (Addison-Wesley)
- 6. Arabas J., Cichosz P.: Sztuczna inteligencja. Materiały do wykładu. http://wazniak.mimuw.edu.pl/index.php?title=Sztuczna\_inteligencja
- 7. Russel S., Norvig P.: Artificial Intelligence. Prentice-Hall
- 8. Łęski J.: Systemy neuronowo-rozmyte. WNT
- 9. Wenerski M.: Podstawy logiki rozmytej i wnioskowania rozmytego. Self Publishing
- 10. Piegat A.: Modelowanie i Sterowanie Rozmyte. Akademicka Oficyna Wydawnicza EXIT
- 11. Michalewicz Z.: Algorytmy genetyczne + struktury danych = programy ewolucyjne. WNT
- 12. Arabas J., Wykłady z algorytmów ewolucyjnych. WNT

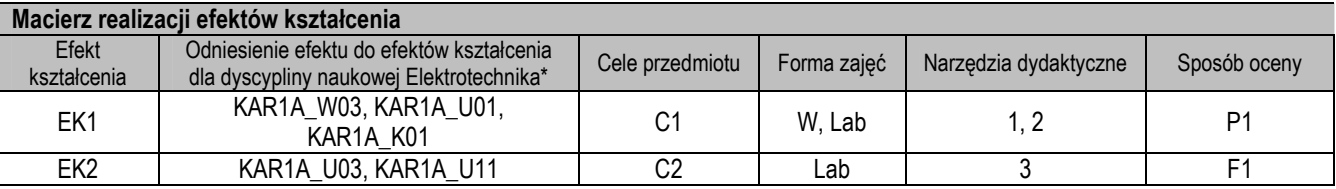

\* – wg załącznika

## **II. FORMY OCENY – SZCZEGÓŁY**

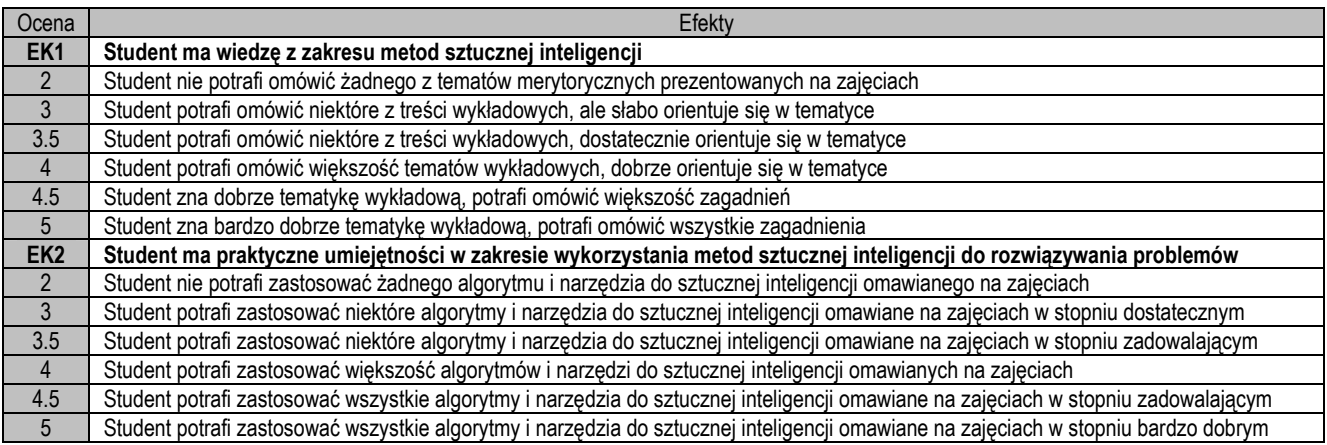

## **III. INNE PRZYDATNE INFORMACJE O PRZEDMIOCIE**

1. Wszelkie informacje dla studentów na temat planu zajęć dostępne są na tablicy ogłoszeń oraz na stronie el.pcz.pl.

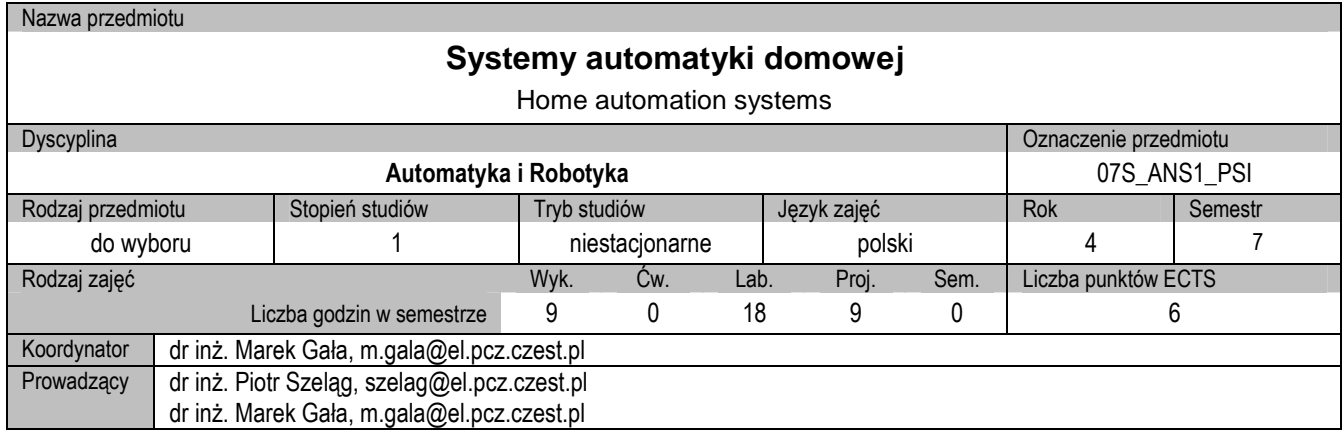

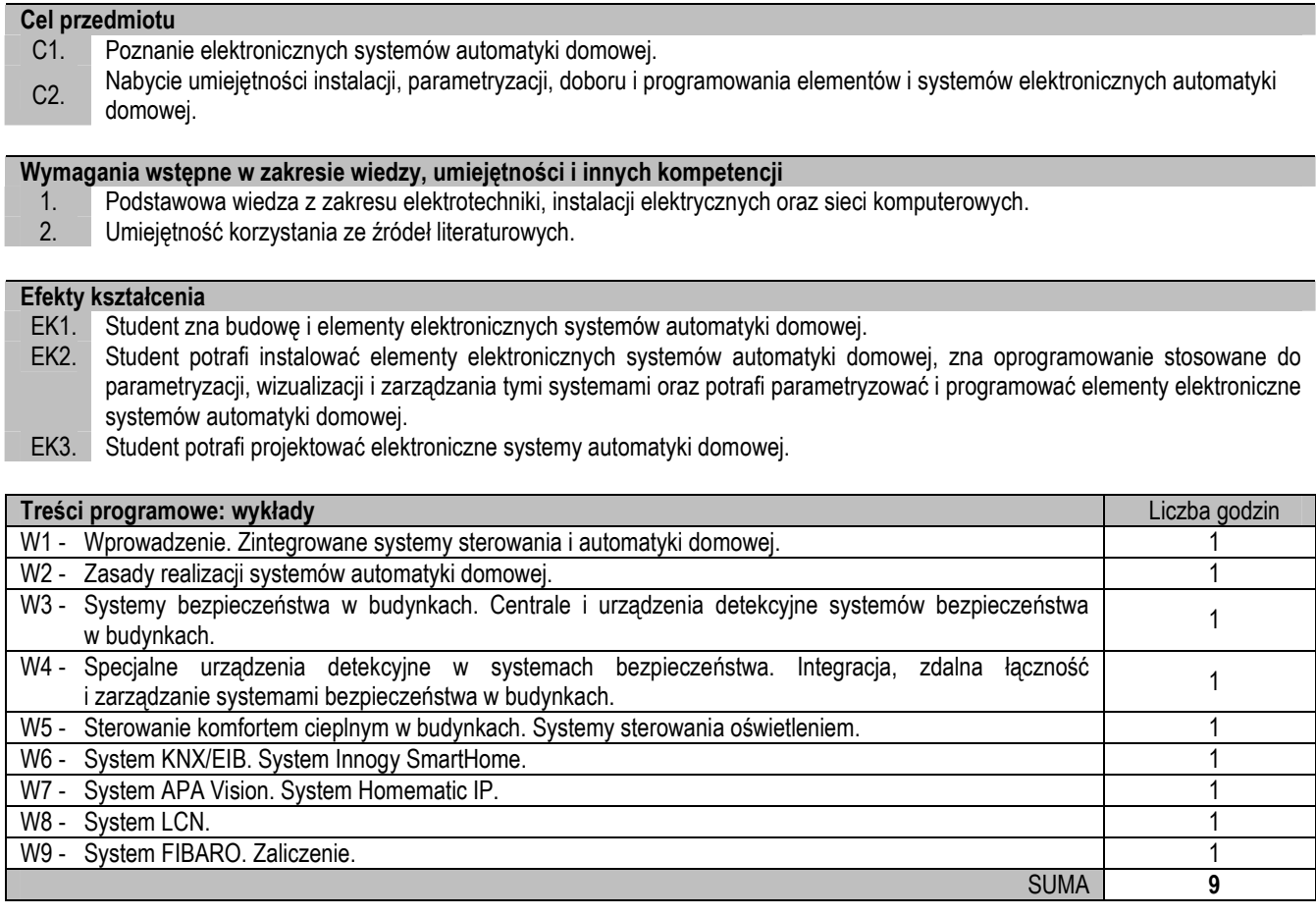

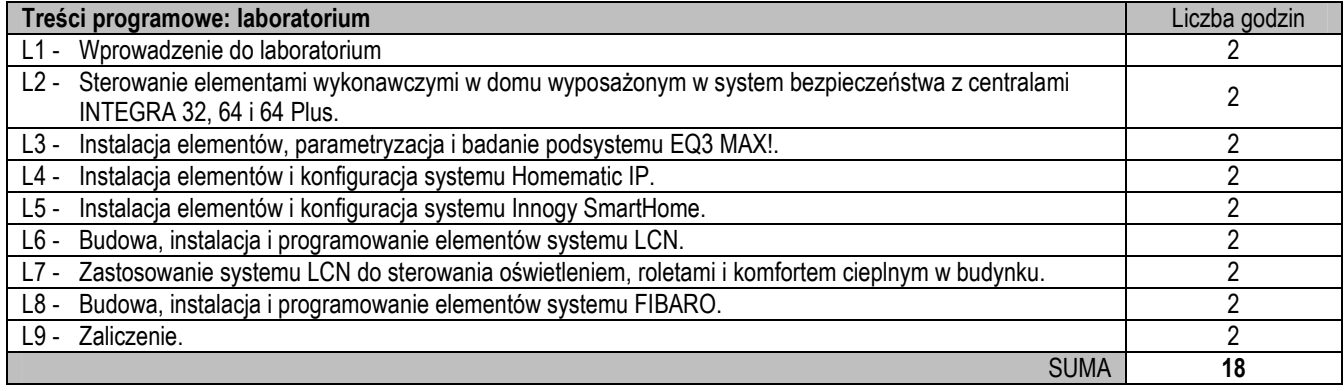

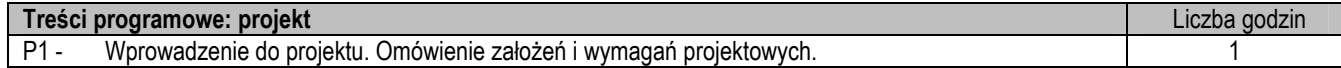

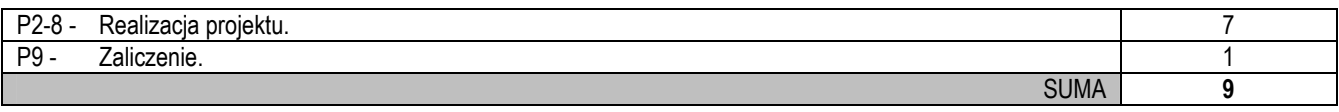

- 1. Prezentacja multimedialna (wykład)
- 2. Stanowiska dydaktyczne (laboratorium)
- 3. Instrukcje, karty katalogowe, dokumentacja techniczna elementów i urządzeń wykorzystywanych na zajęciach (wykład, laboratorium, projekt)
- 4. Oprogramowanie DloadX, GuardX, ConfX, Integra Control, Versa Control, Micra Control, FIBARO, Amazon Alexa, Innogy SmartHome, Homematic IP, LCN-Pro, Samsung SmartCam (laboratorium)
- 5. Stanowiska komputerowe wraz z oprogramowaniem. (projekt)

#### **Sposoby oceny efektów kształcenia (F – ocena Formująca, P – ocena Podsumowująca)**

- P1. Egzamin (wykład)
- P2. Zaliczenie na ocenę sprawozdań z ćwiczeń laboratoryjnych (laboratorium)
- P3. Zaliczenie na ocenę projektu (projekt)

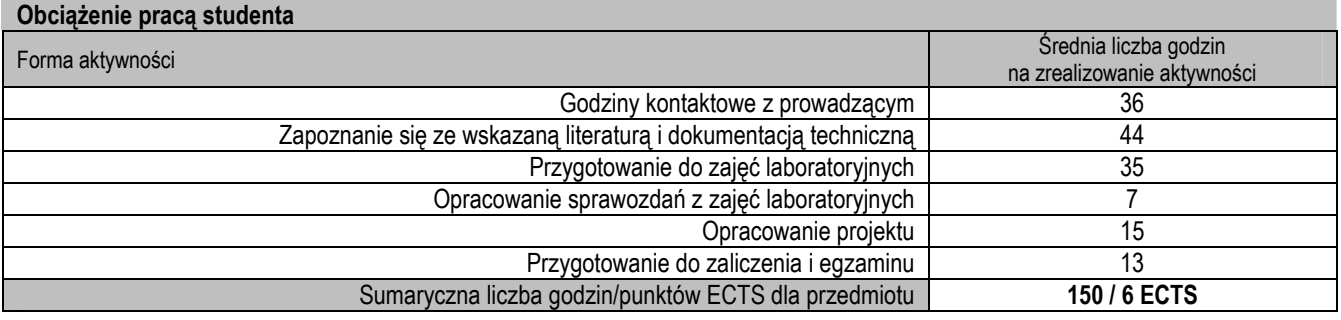

#### **Wykaz literatury podstawowej i uzupełniającej**

- 1. Borkowski P. et. al.: Inteligentne systemy zarządzania budynkiem, Łódź, Wydawnictwo Politechniki Łódzkiej, 2011
- 2. Borkowski P. et. al.: Podstawy integracji systemów zarządzania zasobami w obrębie obiektu, WNT Warszawa, 2009
- 3. Clements-Croome D.: Intelligent Buildings: design, management and operation, Thomas Telford LTD, 2004
- 4. Klajn A.: Wybrane aspekty integracji systemów inteligentnych instalacji w budynkach, Wiadomości Elektrotechniczne, nr 10/2010, s. 29-33
- 5. Kraule J.: Technologia LCN od domu jednorodzinnego aż po wieżowiec. Elektroinstalator, nr 1/2007, s. 56-58
- 6. Mikulik J.: Wybrane zagadnienia zapewnienia bezpieczeństwa i komfortu w budynkach, Akademia Górniczo-Hutnicza w Krakowie, Kraków, 2008
- 7. Mikulik. J.: Budynek inteligentny. Tom II. Podstawowe systemy bezpieczeństwa w budynkach inteligentnych. Wydawnictwo Politechniki Śląskiej, Wydanie III, Gliwice, 2014
- 8. Możliwości Systemu APA Vision BMS dla domu i przemysłu. APA Innovative, Gliwice 2013
- 9. Niezabitowska E., Sowa J., Staniszewski Z., Winnicka Jasłowska D., Boroń W., Niezabitowski A.: Budynek inteligentny t. I Potrzeby użytkownika a standard budynku inteligentnego, Wydawnictwo Politechniki Śląskiej, Gliwice 2014
- 10. Ożadowicz A.: Analiza porównawcza dwóch systemów sterowania inteligentnym budynkiem systemu europejskiego EIB/KNX oraz standardu amerykańskiego na bazie technologii LonWorks, rozprawa doktorska, Kraków 2006
- 11. Dokumentacja techniczna i karty katalogowe urządzeń i systemów Smart Home
- 12. Publikacje i wydawnictwa branżowe: Zabezpieczenia, Systemy Alarmowe, a&s Polska, Budynek Inteligentny

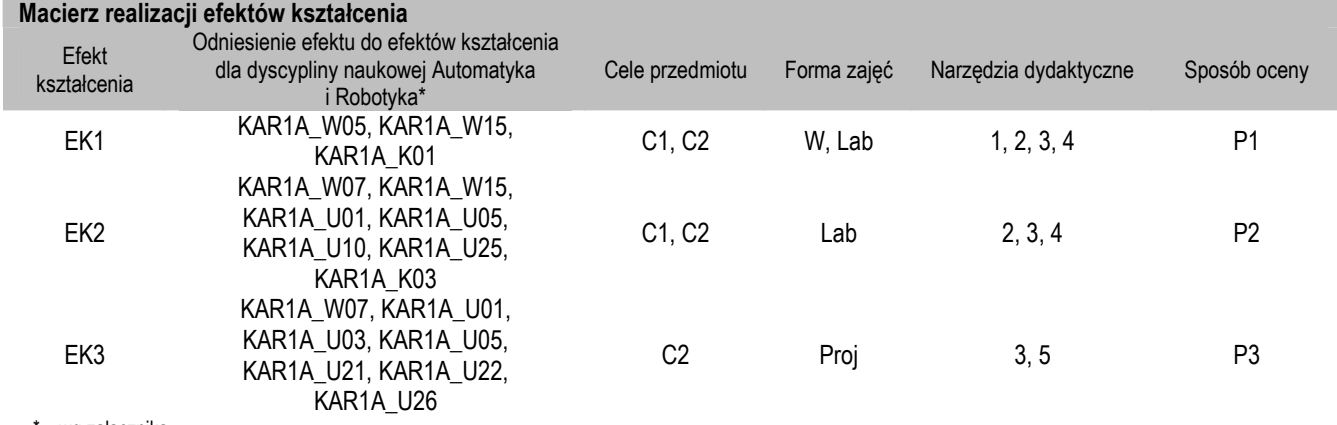

– wg załącznika

## **II. FORMY OCENY – SZCZEGÓŁY**

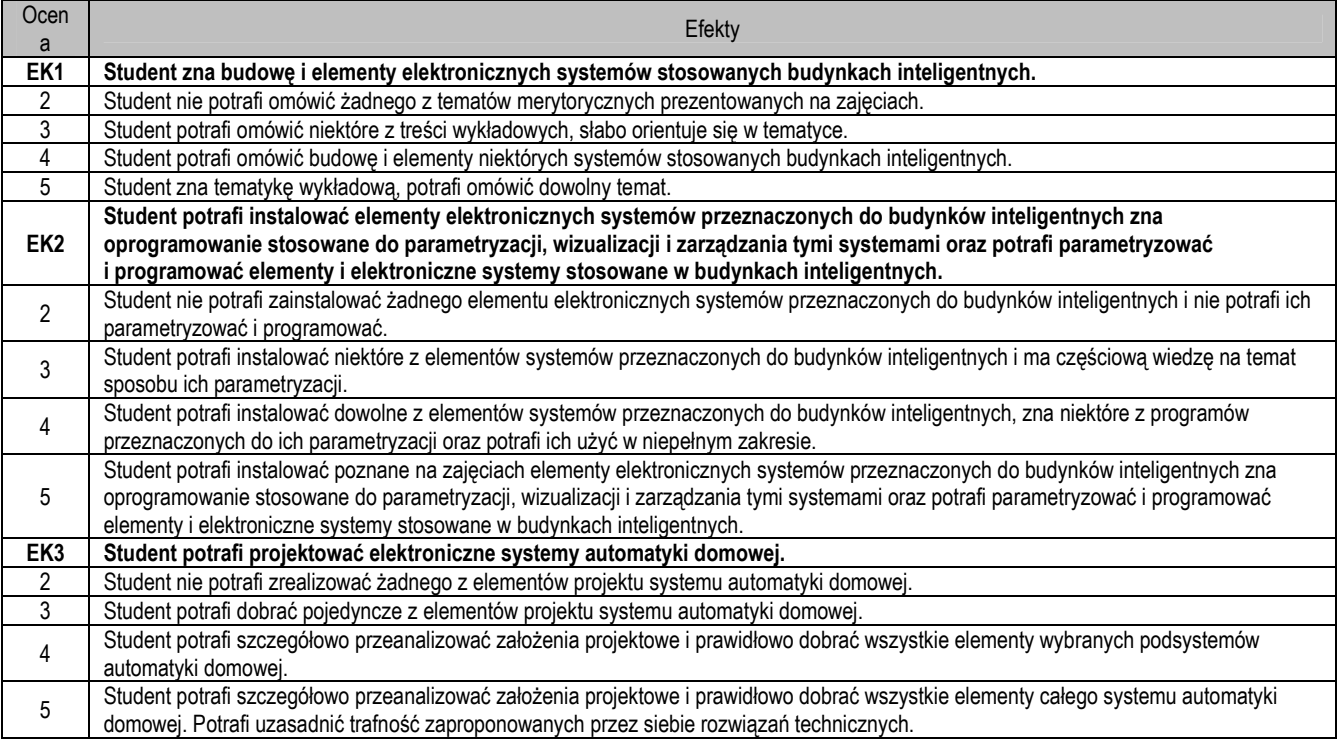

## **III. INNE PRZYDATNE INFORMACJE O PRZEDMIOCIE**

- 1. Wszelkie informacje dla studentów na temat planu zajęć dostępne są na tablicy ogłoszeń oraz na stronie el.pcz.pl.
- 2. Prowadzący udostępnia na pierwszych zajęciach materiały, dokumentacje techniczną i oprogramowanie niezbędne do realizacji zajęć.
- 3. Informacje na temat warunków zaliczania zajęć przekazywane są studentom podczas pierwszych zajęć.

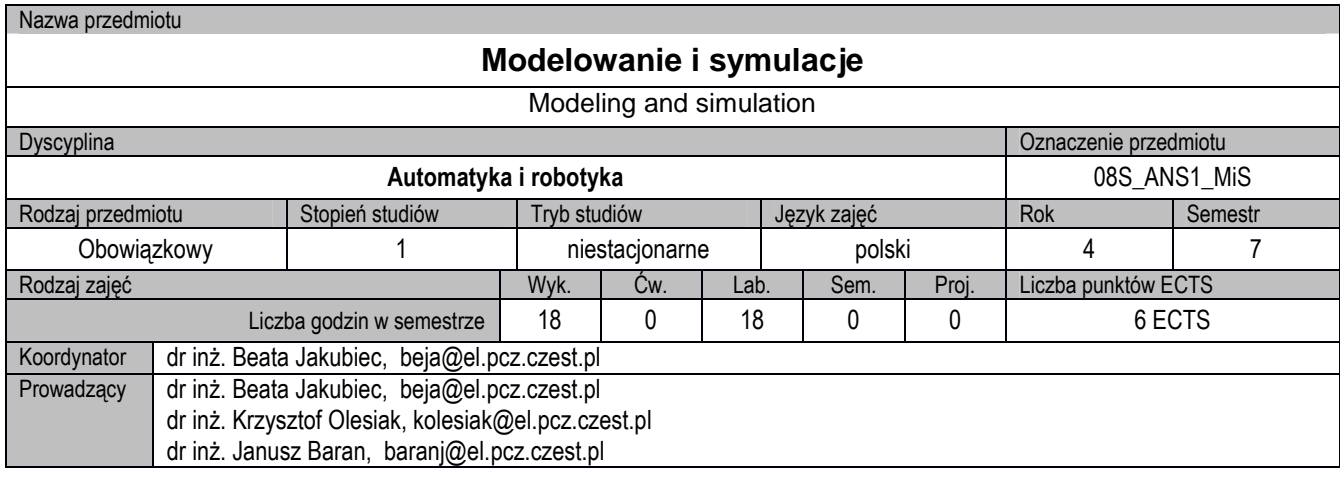

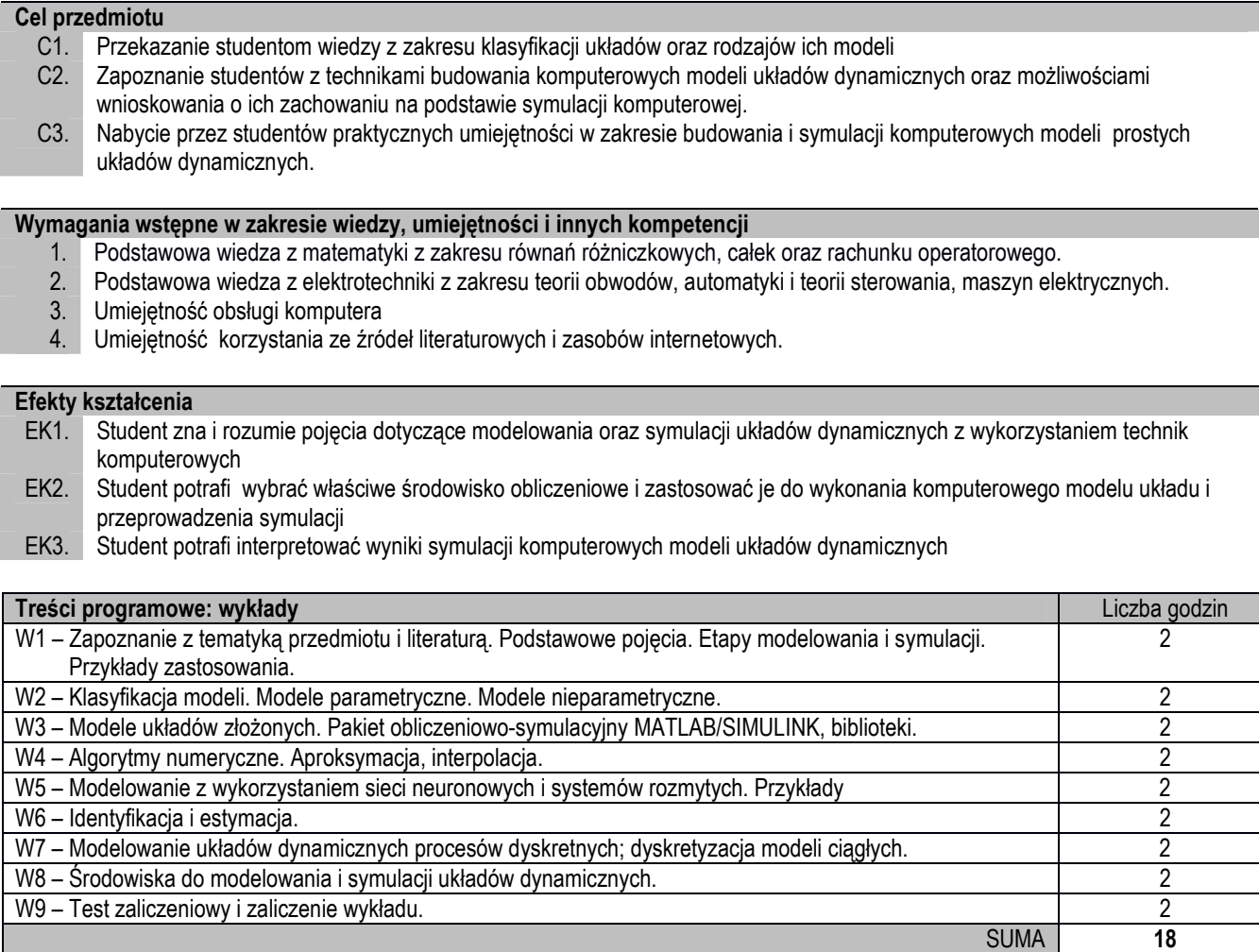

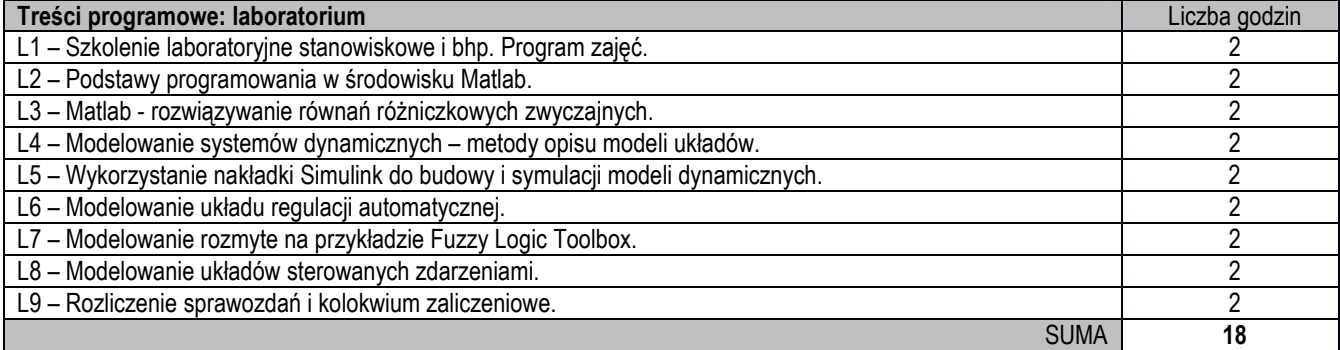

- 1. Prezentacja multimedialna.
- 2. Komputery ze specjalistycznym oprogramowaniem.
- 3. Instrukcje do ćwiczeń laboratoryjnych

#### **Sposoby oceny efektów kształcenia (F – ocena Formująca, P – ocena Podsumowująca)**

- F1. Aktywność na zajęciach
- F2. Poprawne przygotowanie sprawozdań z realizacji ćwiczeń laboratoryjnych
- P1. Kolokwium zaliczeniowe laboratorium
- P2. Test zaliczeniowy wykład

## **ObciąŜenie pracą studenta**

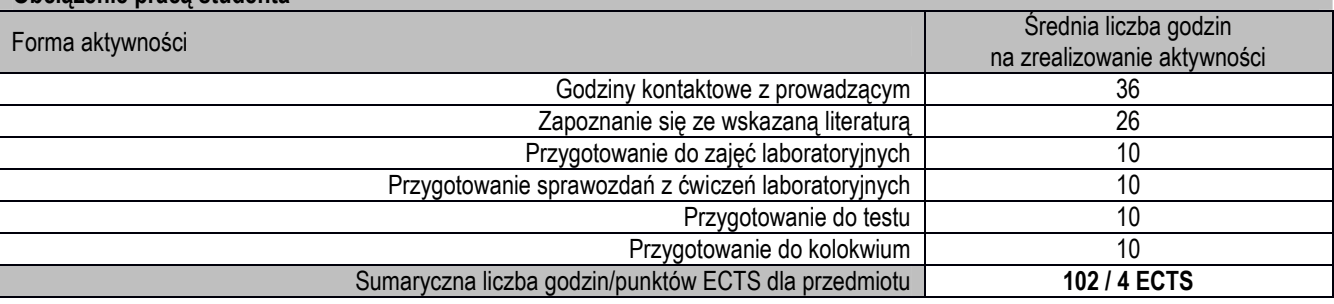

#### **Wykaz literatury podstawowej i uzupełniającej**

- 1. Gutenbaum J.: Modelowanie matematyczne systemów. Akademicka Oficyna Wydawnicza EXIT, Warszawa 2003. 2. Osowski S.: Modelowanie i symulacja układów i procesów dynamicznych, Oficyna Wyd. Politechniki Warszawskiej,
- Warszawa 2007.
- 3. Morrison F.: Sztuka modelowania układów dynamicznych. WNT, Warszawa, 1996
- 4. Mrozek B., Mrozek Z.: MATLAB i Simulink. Poradnik użytkownika. Helion, Gliwice, 2010
- 5. Söderström T., Stoica P.: Identyfikacja systemów. Wydawnictwo Naukowe PWN, Warszawa, 1997
- 6. www.mathworks.com

#### **Macierz realizacji efektów kształcenia**  Efekt kształcenia Odniesienie efektu do efektów kształcenia dla dyscypliny naukowej Automatyka i Robotyka \* Cele przedmiotu Forma zajęć Narzędzia dydaktyczne Sposób oceny EK1 KAR1A\_W03, KAR1A\_W04, KAR1A\_WU3, KAR1A\_WU4, C1, C2 wykład 1 F1, P2<br>KAR1A\_W07,KAR1A\_W14 C1, C2 wykład 1 F1, P2<br>KAR1A\_W07, KAR1A\_U08, c2, C2, wykład 199, F4, F8, P4 EK2 KAR1A\_W07, KAR1A\_U08, KAR1A\_U11 C2, C3 wykład Wykład 1,2,3 F1, F2, P1, P2<br>
laboratorium 2,3 F1, F2, P1 EK3 KAR1A\_U09, KAR1A\_U10 C3 \* – wg załącznika

## **II. FORMY OCENY – SZCZEGÓŁY**

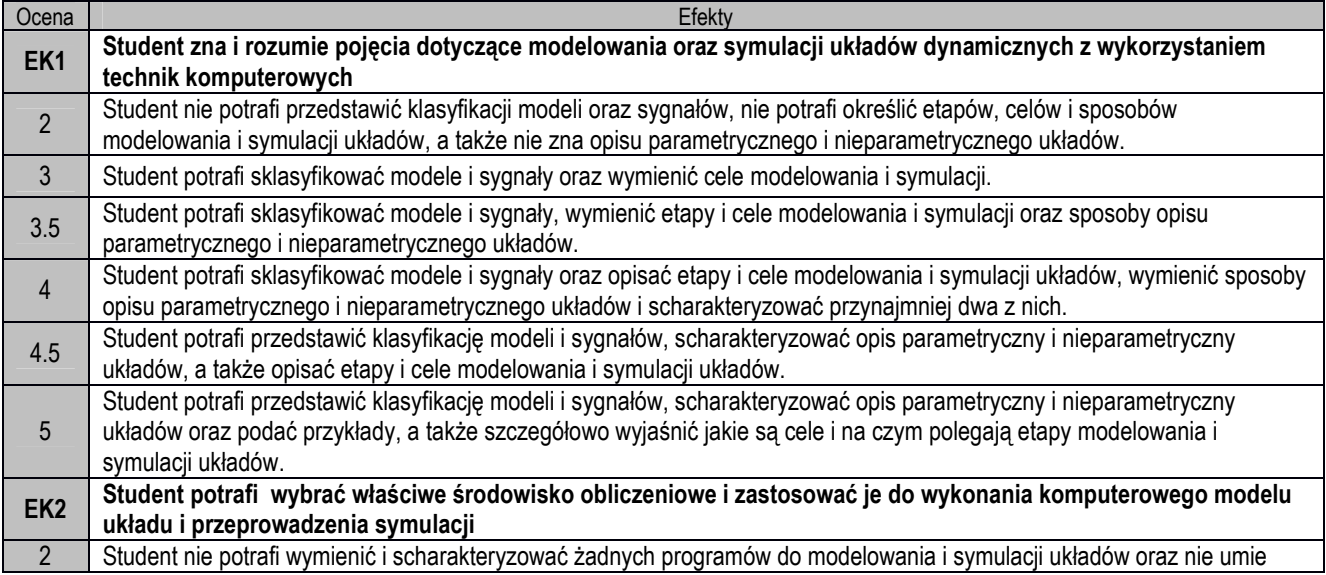

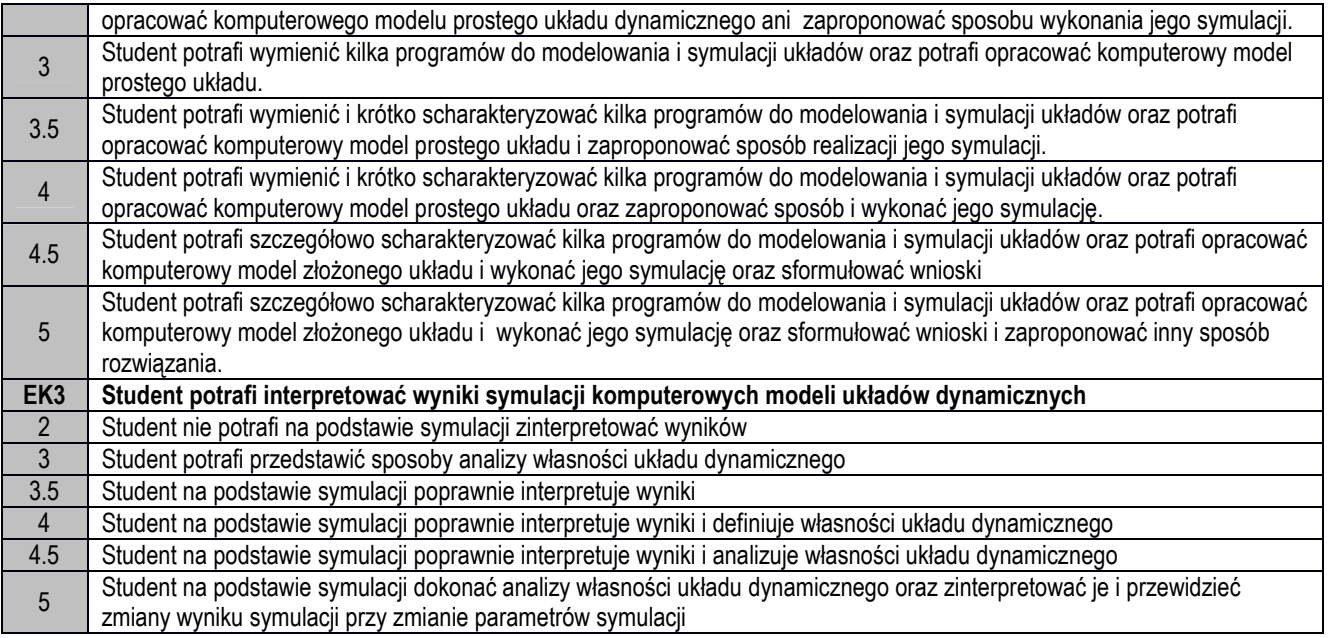

## **III. INNE PRZYDATNE INFORMACJE O PRZEDMIOCIE**

1. Wszelkie informacje dla studentów na temat planu zajęć dostępne są na tablicy ogłoszeń oraz na stronie el.pcz.pl.